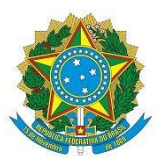

Ministério da Ciência, Tecnologia e Inovações - MCTI Secretaria de Empreendedorismo e Inovação - SEMPI

# MANUAL DE ANÁLISE DO RELATÓRIO DEMONSTRATIVO ANUAL (RDA) (Lei n° 8.248/1991 e Lei 13.969/2019) Versão 2.0

# <span id="page-1-0"></span>**SUMÁRIO**

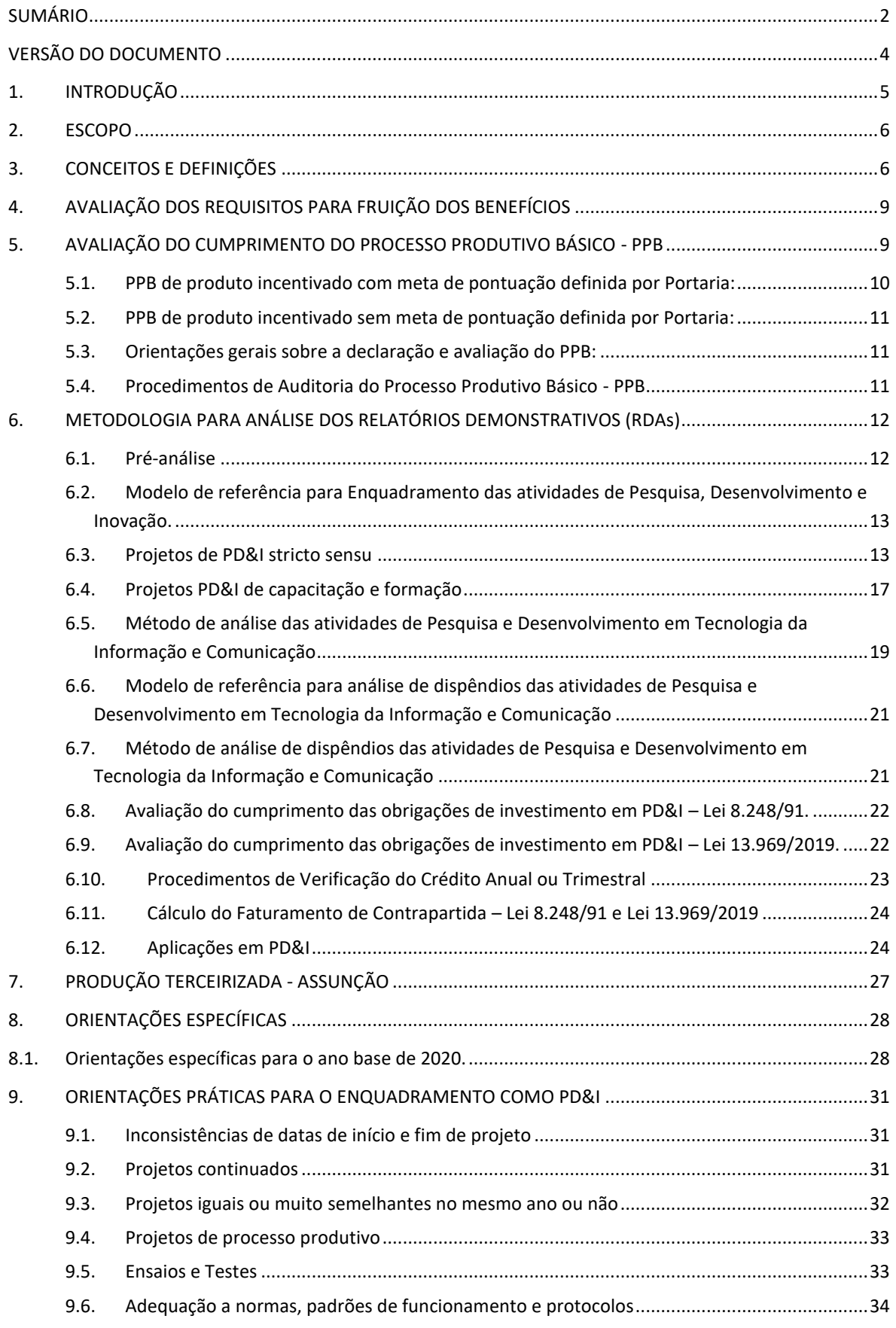

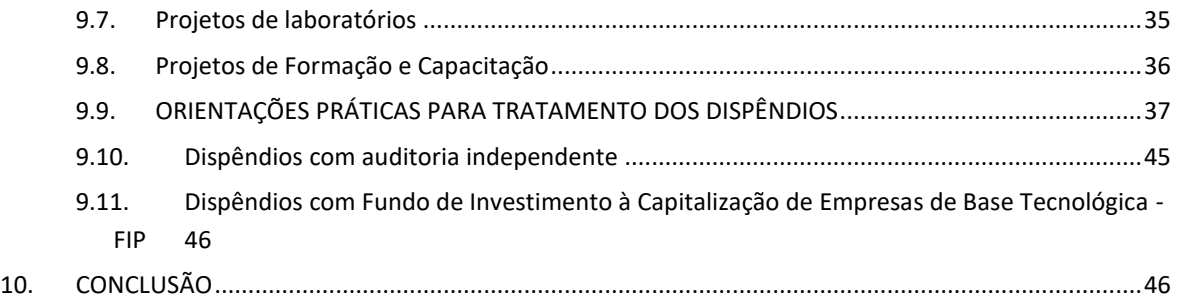

# <span id="page-3-0"></span>**VERSÃO DO DOCUMENTO**

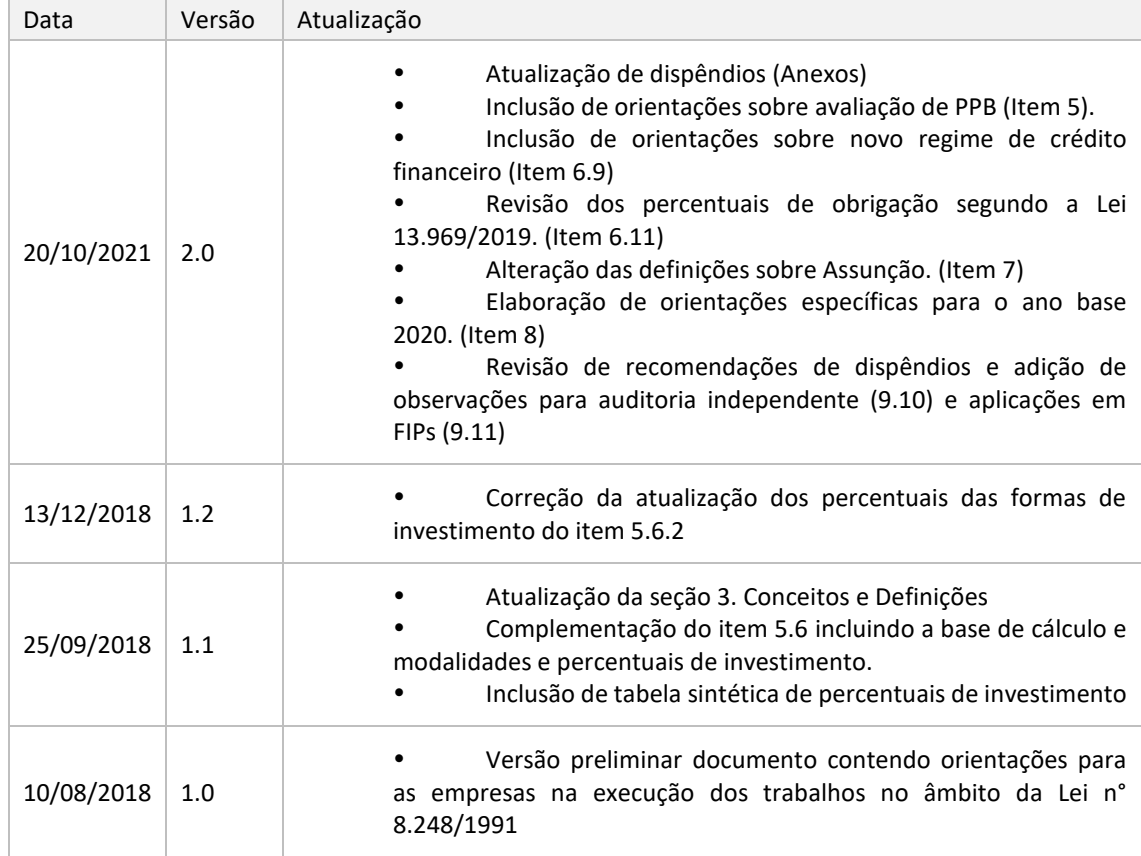

#### <span id="page-4-0"></span>**1. INTRODUÇÃO**

A Lei n° 8.248, de 23 de outubro de 1991, conhecida como "Lei de Informática" oferece benefícios para os produtos classificados como bens de Tecnologia da Informação e Comunicação das empresas habilitadas. Em contrapartida, essas empresas devem investir parte do faturamento obtido com os produtos incentivados em atividades de Pesquisa, Desenvolvimento e Inovação (PD&I). Dessa forma, lei objetiva incrementar a capacitação tecnológica e a competitividade do país.

As empresas que se utilizam da Lei de Informática submetem anualmente à Secretaria de Empreendedorismo e Inovação – SEMPI o Relatório Demonstrativo Anual (RDA), contendo a descrição dos projetos realizados por ela ou em parceria com instituições de ensino e pesquisa credenciadas no Comitê da Área de Tecnologia da Informação – CATI.

A Lei n° 13.969 de 26 de dezembro de 2019 e o Decreto n° 10.356 de 20 de maio de 2020 alteraram a forma do benefício introduzindo a geração de crédito financeiro. O crédito financeiro pode ser gerado na modalidade trimestral ou anual, correspondendo a valores proporcionais ao investimento em atividades de PD&I realizados no período correspondente e limitado por um percentual aplicado sobre faturamento com produtos incentivados da empresa. O crédito financeiro pode ser utilizado na compensação de débitos relativos a tributos e a contribuições administrados pela Secretaria Especial da Receita Federal do Brasil.

Este documento foi elaborado a partir da metodologia AvalRDA, produzida pelo CTI-Renato Archer a pedido do MCTI, que teve porbase a legislação vigente à épocada realizaçãodosprojetos e daapresentaçãodosRDAs,congregando em um sódocumentotécnicoasinformações contidas nos manuaisedemaisdocumentos deorientaçãodopreenchimentodoSigplani.

As atuais metodologia e orientações práticas foram estabelecidas para que o trabalho de análise das informações apresentadas no RDA pelas empresas beneficiárias, a ser realizado por auditorias independentes, nos termos do art. 11, § 9º, inciso II, da Lei n° 8.248, de 1991, alterada pela Lei nº 13.674, de 11 de junho de 2018, seja executado de forma padronizada, quanto à verificação do enquadramento dos projetos elaborados como sendo de Pesquisa, Desenvolvimento e Inovação em tecnologias da informação e comunicação (TICs).

O objetivo final é, além de tornar oscritérios que a SEMPI vem aplicando na análise dos RDAs mais transparentes e concretos, servir de guia para as auditorias independentes na elaboração do relatório consolidado e do parecer conclusivo previstos na legislação.

Este documento está dividido em seções, onde a seção 2 apresenta o escopo do documento, a seção 3 apresenta conceitos e definições utilizadas no âmbito da Lei de Informática, a seção 4 traz instruções gerais sobre tópicos do RDA que deverão ser avaliados pelo analista, a seção 5 menciona a avaliação de PPB, a seção 6 trata especificamente da avaliação de mérito e dispêndio dentro dos projetos apresentados e a seção 6 apresenta orientações para os casos de Assunção, a seção 8 apresenta situações específicas encontradas durante a avaliação e os respectivos tratamentos e a seção 9 incluem observações para a avaliação de tipos de projetos e dispêndios.

#### <span id="page-5-0"></span>**2. ESCOPO**

Servir de guia para a análise dos relatórios descritivos das atividades de pesquisa, desenvolvimento e inovação (RDAs) apresentados pelas empresas beneficiárias dos incentivos decorrentes da Lei nº 8.248, de 1991.

Esta análise deve, de acordo com as Portarias, instruções, manuais e metodologia de análise expedidos pelo MCTI, verificar e atestar a veracidade das informações prestadas pelas empresas, referentes (i) aos valores devidos a título de contrapartida de investimento em atividades de Pesquisa, Desenvolvimento e Inovação (PD&I) na área de Tecnologias da Informação e Comunicações (TICs); (ii) à conformidade dessas atividades com aquelas especificadas no art. 2º do Decreto nº 10.356, de 20 de maio de 2020; e (iii) ao seu enquadramento como dispêndios elegíveis nos termos do art. 12 deste Decreto.

#### <span id="page-5-1"></span>**3. CONCEITOS E DEFINIÇÕES**

Esta seção reúne os principais termos empregados neste documento e sua respectiva conceituação, especialmente no que se refere à análise de enquadramento dos projetos como sendo de PD&I e à análise dos dispêndios.

- ADEQUAÇÃO (DISPÊNDIOS): dispêndios adequados são aqueles que apresentam correspondência quantitativa com o objetivo, escopo, prazos e demais recursos para a execução do projeto específico, ou seja, possuem volumes e valores compatíveis com o projeto desenvolvido pela empresa e são justificados.
- ÁREAS DE TECNOLOGIA DA INFORMAÇÃO E COMUNICAÇÃO– TIC: Informática, Computação, Engenharias Elétrica, Eletrônica e Mecatrônica (ou Controle e Automação), Telecomunicações e correlatas.
- ANO-BASE: Para fins deste documento, corresponde ao período entre 1º de janeiro e 31 de dezembro de cada ano em que ocorre o fato gerador da obrigação e equivale ao ano calendário definido na lei n° 8248/1991. Importante frisar que os dispêndios poderão ser realizados até 31 de março do ano subsequente ao ano-base
- ATIVIDADE / FUNÇÃO DE CARÁTER TECNOLÓGICO: atividade ou função de natureza finalística com ênfase na atuação em pesquisa, desenvolvimento e engenharia, isto é, funções associadas ao desenvolvimento tecnológico.
- ATIVIDADE EXPERIMENTAL OU DE VALIDAÇÃO: atividade executada para testar ou validar hipóteses, novos conhecimentos ou novas práticas. Tem um caráter investigativo. Atividades de mera verificação de funcionamento ou conformidade de especificações não são consideradas como investigativas ou experimentais.
- ATIVIDADE INVESTIGATIVA: atividade metódica e consciente para descobrir algo que não é conhecido de antemão.
- CONTEÚDO TÉCNICO-CIENTÍFICO DE UM PROJETO DE TIC: conhecimentos, capacidades e práticas especializadas embasadas na teoria ou na experimentação científica em áreas de TIC. É o caso do desenvolvimento e engenharia, mas não é o caso de produção ou manutenção.
- CONTEXTUALIZAÇÃO DAS ETAPAS: descrição que relaciona as etapas ao escopo e às circunstâncias de um projeto específico.
- DESENVOLVIMENTO EXPERIMENTAL: trabalho sistemático, baseado em conhecimento existente, obtido de pesquisa ou da experiência prática, e dirigido para produzir novos materiais, produtos ou dispositivos, para implementar novos processos, sistemas ou serviços ou aperfeiçoar substancialmente aqueles já produzidos ou implantados.
- DESENVOLVIMENTO: procedimento para levar os conceitos de produto ou de processo, aplicando conhecimentos científicos e de engenharia, através de uma série de etapas definidas, a fim de prová-los, refiná-los e aprontá-los para a aplicação comercial.
- DISPÊNDIOS: São os gastos na execução ou contratação das atividades especificadas no Art. 2º do Decreto nº 10.256/2020 e definidas no Art. 12 do mesmo Decreto.
- ESCOPO DO PROJETO: conjunto de informações que contém o objetivo do projeto e as atividades para alcançar tal objetivo, sendo que juntos são uma fonte de indícios para identificar o problema técnico-científico do projeto.
- ESTRUTURA ABRANGENTE DE ETAPAS: subdivisão do trabalho cuja descrição contém a maioria das etapas necessárias para atingir o objetivo específico do projeto, contextualizadas com seu escopo.
- ESTRUTURA DE ETAPAS MAIS RELEVANTES: subdivisão do trabalho cuja descrição contém apenas as etapas imprescindíveis para atingir o objetivo específico do projeto, contextualizadas com seu escopo.
- ELEGIBILIDADE DE DISPÊNDIOS: Dispêndios elegíveis são aqueles classificados dentro das categorias relacionadas no art. 2º do Decreto 10.356/2020, de 2006, e que são associados a alguma das atividades descritas no art. 12 desse mesmo diploma legal.
- FATURAMENTO DE CONTRAPARTIDA (Lei 8.248/91): É o resultado do cálculo do faturamento bruto de produtos incentivados no mercado interno, deduzidos os tributos recolhidos decorrentes da comercialização (IPI, PIS/COFINS e ICMS), aquisições de bens incentivados e devoluções. É o valor utilizado para a base de cálculo das obrigações de investimentos da Lei 8.248/91 anteriormente à publicação da Lei 13.969/2019.
- FATURAMENTO DE CONTRAPARTIDA (Lei 10.369/2019): É o resultado do cálculo do faturamento bruto de produtos incentivados no mercado interno, deduzidos os tributos recolhidos decorrentes da comercialização (IPI e ICMS-ST) e devoluções. É o valor utilizado para a base de cálculo das obrigações de investimentos da Lei 10.369/2019.
- FUNÇÃO FINALÍSTICA EM TIC: função profissional que tem por finalidade gerar conhecimentos, produtos, processos, componentes, sistemas ou serviços com foco em atividades de desenvolvimento ou de engenharia.
- FUNÇÃO NÃO FINALÍSTICA EM TIC: função que emprega TIC, mas cujo foco está na produção, manutenção, administração, vendas ou outra função organizacional não técnico-científica.
- INDÍCIO: afirmação que ajuda a inferir ou supor uma estimativa sobre alguma coisa. No presente contexto, o indício ajuda a inferir com razoável segurança o atendimento a um determinado critério ou atributo no processo de análise de um projeto.
- INFORMAÇÕES ABRANGENTES DE UM CURSO OU TREINAMENTO: informações tais como nome da instituição, ementa detalhada, carga horária, público alvo e valor do curso.
- INFORMAÇÕES MAIS RELEVANTES DE UM CURSO OU TREINAMENTO: informações tais como nome da instituição, nome do curso, ementa breve e valor do curso.
- MÉTODO PARA ANÁLISE DE DISPÊNDIOS: sequência estruturada de passos para aplicação dos atributos para análise dos dispêndios de projetos de PD&I e linha de corte adotada para determinar se o dispêndio é aprovado.
- MÉTODO PARA ANÁLISE DO ENQUADRAMENTO COMO PD&I: sequência estruturada de passos para aplicação dos critérios de enquadramento de projetos

como sendo de PD&I e linha de corte adotada para determinar se um projeto é aprovado.

- PERTINÊNCIA DE DISPÊNDIOS: dispêndios pertinentes são aqueles qualitativamente consistentes com o projeto em análise; isto é, são concernentes ao escopo e ao objetivo do projeto específico e cuja aplicação e necessidade para o projeto estão justificadas no RDA.
- PROBLEMA TÉCNICO-CIENTÍFICO EM TIC: problema cuja solução requer a aplicação de conhecimentos e práticas baseados em princípios científicos (por exemplo, os problemas de engenharia).
- PROJETO DE TIC: projeto cujo escopo está contido numa área de Tecnologia da Informação e Comunicação ou está associado a um produto reconhecido como sendo de TIC por força de portaria que estabelece o PPB.
- PROJETO DE FORMAÇÃO OU CAPACITAÇÃO: projeto cuja atividade principal é a formação ou capacitação de recursos humanos. No contexto de aplicação da Lei de Informática, requer conteúdo que capacite o recurso a eventualmente atuar em projetos de PD&I.
- PROJETO DE PD&I STRICTO SENSU: projeto de pesquisa básica, de pesquisa aplicada, de desenvolvimento experimental. No contexto de aplicação da Lei de Informática, inclui ainda projeto de desenvolvimento de produto ou processo de TIC (ver PROJETO DE TIC).
- SIGNIFICATIVAMENTE APERFEIÇOADO: produto, processo, etc., que exibe desempenho melhorado em razão de mudanças decorrentes de uma atividade investigativa em materiais, componentes, peças, funcionalidades, performance (no caso de produtos); ou em métodos, técnicas ou procedimentos (no caso de processos). Essa melhoria não deve ser óbvia, pois do contrário dispensaria o requisito de "atividade investigativa".
- SOLUÇÃO: quaisquer conhecimentos, materiais, dispositivos, componentes, partes, produtos, processos, programas de computador, sistemas ou serviços, que tenham sido gerados para resolver o desafio tecnológico atacado pelo projeto. Observe-se que a "solução" pode ser qualquer uma dessas formas de resultado ou simplesmente um aperfeiçoamento significativo de um produto, processo, etc. já existente.
- TÉCNICA: método ou procedimento para executar alguma coisa.
- TÉCNICAS OPERACIONAIS: técnicas ou procedimentos especializados que permitem efetuar operações de produção, de manutenção, de administração, de vendas ou de outras funções organizacionais não técnico-científicas.

#### <span id="page-8-0"></span>**4. AVALIAÇÃO DOS REQUISITOS PARA FRUIÇÃO DOS BENEFÍCIOS**

Ao efetuar a análise do RDA o Analista deverá verificar alguns requisitos previamente à avaliação das atividades de PD&I propriamente ditas, que será objeto das seções seguintes do Manual.

Dessa forma, deverá verificar a conformidade da empresa auditada em relação aos prazos de entrega do RDA e veracidade das declarações de regularidade fiscal e previdenciária, implantação de Programa de Participação dos Trabalhadores nos Lucros e Resultados - PPLR da empresa, bem como certificação da qualidade baseada nas normas ISO 9001, conforme estabelecido no Decreto nº 10.356/2020.

O Analista deverá verificar todos os valores de faturamentos declarados pela empresa. Deverão ser verificados também os faturamentos com os produtos incentivados e os valores correspondentes de impostos auferidos e pagos.

No caso de a Portaria prever troca de etapa produtiva por adicional de P&D, o analista deverá avaliar se a empresa optou pela troca, baseou-se na portaria correta para realizar a troca e cumpriu as exigências derivadas da opção de troca escolhida, conforme Portaria correspondente.

Com relação à atividade de PD&I, o analista deverá avaliar se as declarações feitas pela empresa ou ICT sobre tipo de projeto, alcance, grau de inovação, área de atuação e correspondência com o art. 2º do Decreto nº 10.356/2020 condizem de fato com as características de cada projeto apresentado.

### <span id="page-8-1"></span>**5. AVALIAÇÃO DO CUMPRIMENTO DO PROCESSO PRODUTIVO BÁSICO - PPB**

A Lei nº 13.969/2019 alterou a Lei nº 8.248/1991 trazendo a obrigatoriedade de apresentação do cumprimento dos requisitos dos PPBs dos produtos incentivados, a saber:

*"§ 9º As empresas beneficiárias encaminharão anualmente ao Poder Executivo, conforme regulamento a ser editado pelo Ministro de Estado da Ciência, Tecnologia, Inovações e Comunicações:* 

*I – demonstrativos de cumprimento, no ano anterior, das obrigações estabelecidas nesta Lei, mediante apresentação de relatórios descritivos das atividades de pesquisa, desenvolvimento e inovação, de cumprimento dos processos produtivos básicos e dos resultados alcançados; e* 

*II - relatório e parecer conclusivo acerca dos demonstrativos referidos no inciso I do caput deste parágrafo, elaborados por auditoria independente, credenciada na Comissão de Valores Mobiliários (CVM) e cadastrada no Ministério da Ciência, Tecnologia, Inovações e Comunicações, que ateste a veracidade das informações prestadas."*

Com isso, o RDA passa a ser peça fundamental para a declaração das informações do cumprimento do PPB, de modo que sejam utilizadas para os procedimentos de análise e fiscalização dos cumprimentos deste requisito obrigatório, que é exigido pela legislação para fruição dos benefícios.

Assim, para análise, auditoria e fiscalização do cumprimento dos PPBs, deverão ser aplicados os seguintes procedimentos, exclusivamente nas empresas que produzem bens e serviços produzidos de acordo com o processo produtivo básico ou que possuam bens e serviços com tecnologia desenvolvida no país:

### <span id="page-9-0"></span>**5.1. PPB de produto incentivado com meta de pontuação definida por Portaria:**

Para os produtos incentivados que contenham metas de pontuação definidas por meio da portaria de PPB, as empresas deverão declarar no RDA a pontuação atingida pela pessoa jurídica habilitada no processo produtivo básico específico (PA) e a meta de pontuação definida no processo produtivo básico específico (MPD).

Os valores de PA a serem declarados sobre cada produto incentivado deverão estar em consonância com a Portaria Interministerial SEPEC/ME/SEXEC/MCTI nº 46, de 09.10.2019, e em especial com seu Art. 2º:

> *"Art. 2º A pontuação acumulada pela empresa será o somatório dos pontos atingidos em cada etapa produtiva.*

*§ 1º Serão pontuadas as etapas produtivas realizadas no País.*

*§ 2º A pontuação indicada em cada etapa produtiva será a pontuação máxima atingível pela empresa habilitada na referida etapa.*

*§ 3º A pontuação atingida em cada etapa produtiva será determinada pelo número de realizações desta etapa no País em relação ao número total da produção ou em relação ao número desta etapa produtiva realizada na produção total, o que for maior."*

Nos casos em que houver pontuações acumuladas distintas para mais de um modelo de um produto incentivado, a empresa deverá calcular a média ponderada das pontuações atingidas por cada modelo de produto incentivado e o resultado deverá ser declarado no campo apropriado (PA) do respectivo produto no RDA.

As empresas beneficiárias poderão organizar as informações sobre a memória de cálculo utilizada para o cálculo da PA de cada produto incentivado, incluindo os respectivos modelos, a quantidade produzida relativa ao faturamento declarado, demonstrando a forma do atingimento da pontuação em cada uma das etapas produtivas, na forma da tabela a seguir:

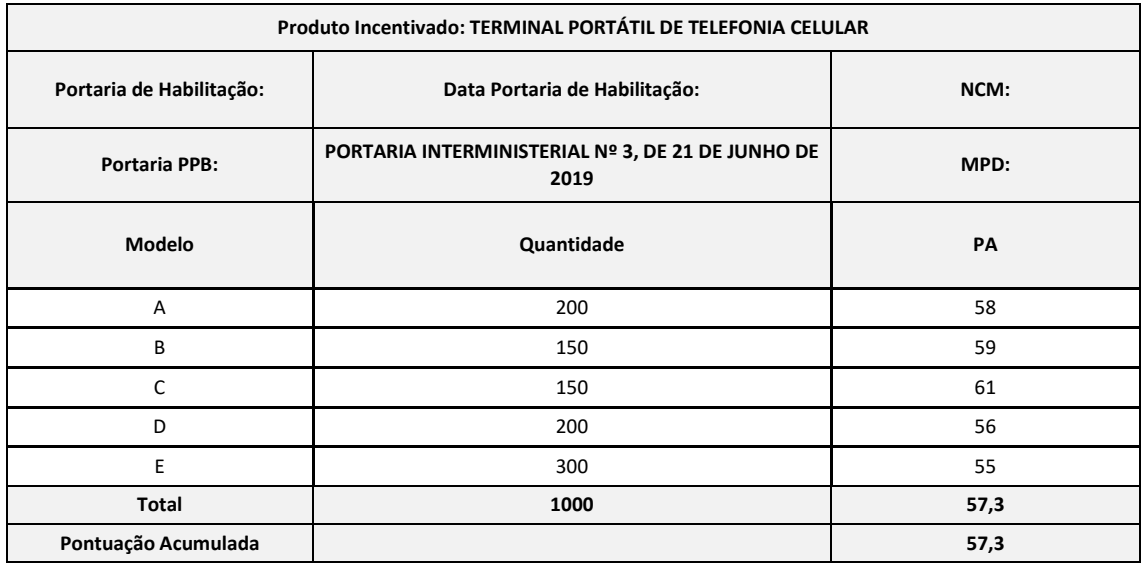

A tabela serve para demonstração da pontuação atingida do PPB para o produto incentivado, uma vez que no sistema Novo Sigplani, existe apenas um campo para declaração do valor de PA.

Os produtos incentivados, declarados para a obtenção do certificado de crédito financeiro sobre o regime de apuração anual de que trata a Lei nº 13.969/2019, que não alcançarem 60% das respectivas MPD estabelecidas em Portaria, não poderão ser computados para base de cálculo do crédito financeiro.

### <span id="page-10-0"></span>**5.2. PPB de produto incentivado sem meta de pontuação definida por Portaria:**

Para os processos produtivos básicos que não definam metas de pontuação, a pessoa jurídica habilitada deverá cumprir com os termos definidos em portaria interministerial, comprovando seu atendimento de forma anexa ao RDA, e utilizar a relação PA/MPD igual a 1 (um) para os casos de geração do certificado de crédito financeiro no regime anual.

No ato declaração do RDA a pessoa jurídica habilitada deverá informar se foram cumpridas as etapas de produção previstas nas Portarias de PPB vigentes, o que será atestado por meio de procedimentos e regulamentações estabelecidas pelos órgãos envolvidos.

#### <span id="page-10-1"></span>**5.3. Orientações gerais sobre a declaração e avaliação do PPB:**

Além dos casos previstos nos itens 5.1 e 5.2, a pontuação obtida por meio de investimento em Pesquisa, Desenvolvimento e Inovação Adicional (PD&IA), estabelecida nos processos produtivos básicos, ou em substituição a etapas produtivas, deve ser informada e avaliada conjuntamente com os demais investimentos em PD&I declarados no RDA.

Durante o ano calendário, caso a empresa tenha seguido orientações para cumprimento do PPB de portarias distintas (baseadas em etapas e baseadas em meta de pontuação), deverá declarar no RDA as informações totais do faturamento do produto incentivado e apresentar os valores PA e MPD apenas sobre a parcela relativa aos respectivos PPB dos produtos incentivados que seguiram a Portaria baseada em pontuação, sem prejuízo das demais orientações estabelecidas no item 5.1 deste Manual. As informações específicas sobre a parcela dos produtos cujo cumprimento do PPB seguiu as orientações de portaria baseada em etapas deverão ser detalhadas nos campos de observações ou mesmo em arquivo anexo ao RDA.

Caso a pessoa jurídica habilitada não tenha cumprido total ou parcialmente as etapas ou metas previstas nas Portarias de PPB, serão aplicadas as sanções previstas na legislação de forma proporcional ao descumprimento do processo produtivo básico.

Após o recebimento pelo MCTI do Relatório Demonstrativo Anual (RDA) as informações afetas ao cumprimento do PPB poderão ser auditadas e serão encaminhadas para o Ministério da Economia, com vistas a sua utilização na realização dos procedimentos específicos para fiscalização do PPB, conforme legislação e regulamentação aplicável.

Caso o produto habilitado siga mais de uma portaria de PPB, a empresa deverá declarar no campo apropriado pelo sistema o valor de PA e MPD do produto/modelo os valores correspondentes ao modelo com maior relevância no faturamento declarado.

#### <span id="page-10-2"></span>**5.4. Procedimentos de Auditoria do Processo Produtivo Básico - PPB**

Após o recebimento pelo MCTI do Relatório Demonstrativo Anual (RDA) com as informações relativas ao cumprimento do PPB, as empresas com obrigatoriedade de contratação de auditoria, serão auditadas por empresas de auditoria Independente.

Os procedimentos a serem adotados e relatórios a serem emitidos pelas empresas de auditoria devem seguir as orientações de um Comunicado Técnico a ser emitido pelo Conselho Federal de Contabilidade (CFC), e pelo Instituto dos Auditores Independente do Brasil (IBRACON).

A conclusão da atividade de auditoria referente ao PPB, será um item adicional ao relatório conclusivo do RDA (Relatório de Asseguração), o qual seu modelo será publicado pelo CFC, juntamente com os procedimentos, em atualização ao modelo apresentado na Portaria nº 5.150/18.

O relatório conclusivo (relatório de asseguração), resultado da auditoria, emitido pelas empresas de auditoria independente, será encaminhado para o Ministério da Economia, pelo próprio MCTI com vistas a sua utilização na realização dos procedimentos específicos para fiscalização do PPB, conforme legislação e regulamentação aplicável.

### <span id="page-11-0"></span>**6. METODOLOGIA PARA ANÁLISE DOS RELATÓRIOS DEMONSTRATIVOS (RDAs)**

A metodologia é estruturada com base nos modelos de referência e métodos de análise assim divididos:

- Modelo de referência para enquadramento das atividades de Pesquisa, Desenvolvimento e Inovação;
- Método de análise das atividades de Pesquisa, Desenvolvimento e Inovação em Tecnologia da Informação e Comunicação;
- Modelo de referência para análise de dispêndios das atividades de Pesquisa, Desenvolvimento e Inovação em Tecnologia da Informação e Comunicação;
- Método de análise de dispêndios das atividades de Pesquisa, Desenvolvimento e Inovação em Tecnologia da Informação e Comunicação.

Os modelos de referência são utilizados para delimitar os parâmetros de enquadramento das atividades de Pesquisa e Desenvolvimento e de análise dos dispêndios dos RDAs.

Os métodos de análise são utilizados para, com base nos modelos de referência e nas informações e indícios fornecidos pelas empresas nos RDAs, concluir tecnicamente se as atividades e dispêndios estão adequados à previsão dada pela legislação e demais documentos de orientação.

Nesta metodologia a unidade de avaliação é o **projeto,** conforme os arts. 1º, 8º e 24 do Decreto nº 5906, de 2006, 2º e 9º do Decreto 10.356/2020, e os projetos são avaliados com base em **indícios** identificados durante a análise.

O processo de avaliação é composto de duas etapas e deve responder as seguintes questões:

- O projeto apresentado pela empresa pode ser enquadrado como sendo de PD&I em Tecnologias da Informação e Comunicação, segundo o art. 2º do Decreto nº 10.356/2020?
- Os dispêndios apontados no projeto são elegíveis, pertinentes e estão adequados, conforme o art. 12 do Decreto nº 10.356/2020?

O processo de avaliação deve seguir os seguintes passos:

#### <span id="page-11-1"></span>**6.1. Pré-análise**

Neste passo devem ser verificadas as seguintes informações sobre os projetos de um RDA:

- Se as atividades se referem ou estão relacionadas de forma complementar a outras realizadas nas áreas de Tecnologias da Informação e Comunicação;
- Se os campos do relatório foram preenchidos com informações que podem ser avaliadas;
- Se as atividades foram desenvolvidas dentro do período válido para o ano base relativo ao RDA apresentado.

Desta maneira, antes da análise do enquadramento das atividades de Pesquisa, Desenvolvimento e Inovação, o analista analisa o projeto em uma etapa prévia, com o intuito de verificar se as informações apresentadas constituem um projeto válido para o cumprimento das obrigações do ano base.

Caso conclua que as informações do RDA são suficientes para demonstrar o atendimento dos três aspectos listados acima, o analista dará início à análise do enquadramento e dos dispêndios do projeto. A partir de então, conforme a natureza do projeto relatado serão utilizados o modelo de referência e o método de análise apropriados à situação (enquadramento ou dispêndios). Caso as informações encontradas não sejam suficientes, o projeto será considerado como não enquadrado.

Na pré-análise, o analista deve também identificar se o projeto é de PD&I *stricto sensu* ou de capacitação e formação, pois esta classificação implica em dois diferentes conjuntos de critérios de análise, conforme o caso.

### <span id="page-12-0"></span>**6.2. Modelo de referência para Enquadramento das atividades de Pesquisa, Desenvolvimento e Inovação.**

A metodologia classifica os projetos em duas categorias:

- **PD&I stricto sensu** projetos em que há atividades de pesquisa básica, de pesquisa aplicada ou de desenvolvimento experimental. No contexto de aplicação da Lei de Informática, esta conceituação inclui ainda projeto de desenvolvimento ou evolução de produtos de Tecnologia da Informação e Comunicação.
- **Capacitação e formação** projetos cujo objetivo principal seja a capacitação nos quais a concentração de dispêndio ocorre em atividades de treinamento (alíneas "a" e "c", inciso IV, art. 24 do Decreto 5.906/2006; e inciso V, art. 2º do Decreto 10.356/2020).

#### <span id="page-12-1"></span>**6.3. Projetos de PD&I stricto sensu**

Os projetos de PD&I stricto sensu devem ser avaliados por meio de um conjunto de quatro critérios do modelo de referência:

- **Critério C1 – Existência de problema técnico-científico:** um projeto contempla em seus objetivos, no todo ou em parte, a execução de atividades de natureza tecnológica que levem à resolução de um problema técnico-científico na área de Tecnologia da Informação e Comunicação. A aplicação deste critério consiste em identificar, nas informações fornecidas pela empresa nos campos do RDA, o objetivo do projeto e as etapas realizadas dentro do período do ano-base.
- **Critério C2 – Execução sistemática:** contextualizando as suas etapas com o escopo do projeto: um projeto geralmente é executado de forma sistemática, com etapas de cunho tecnológico, estruturadas com vistas a alcançar seus objetivos e

devidamente contextualizadas com o seu escopo. A aplicação deste critério objetiva identificar quais foram as atividades realizadas no período do ano-base e se elas têm relação direta com o objetivo do projeto.

- **Critério C3 – Existência de atividades investigativas:** geralmente um projeto contempla atividades investigativas, de validação ou experimentais que contribuem para comprovar o atingimento dos seus objetivos e a resolução do problema técnico-científico. A aplicação deste critério objetiva identificar se entre as atividades realizadas no ano-base houve a necessidade de realização de testes e qual a natureza deles.
- **Critério C4 – Existência de um elemento de novidade tecnológica:** o resultado do projeto pode apresentar elemento de novidade tecnológica (conhecimento, produto, processo, característica ou propriedade do resultado, etc.), isto é, um acréscimo de conhecimentos ou práticas ao acervo tecnológico existente (novos conhecimentos, materiais, produtos, processos, etc. ou, pelo menos, aperfeiçoamentos significativos nesses materiais, produtos, processos, etc.). A aplicação deste critério tem por finalidade identificar se algum desses elementos está presente nas etapas completadas dentro do ano base mesmo que ainda não tenha sido alcançado o objetivo principal do projeto.

A metodologia categorizou a avaliação de cada critério em graus que variam de 0 a 3. Cada grau reflete características identificadas no projeto. A atribuição dos graus pelo analista é baseada na verificação de indícios identificados no RDA. Os graus adotados pela metodologia para cada critério e a explicação de cada um deles são apresentados na tabela seguinte.

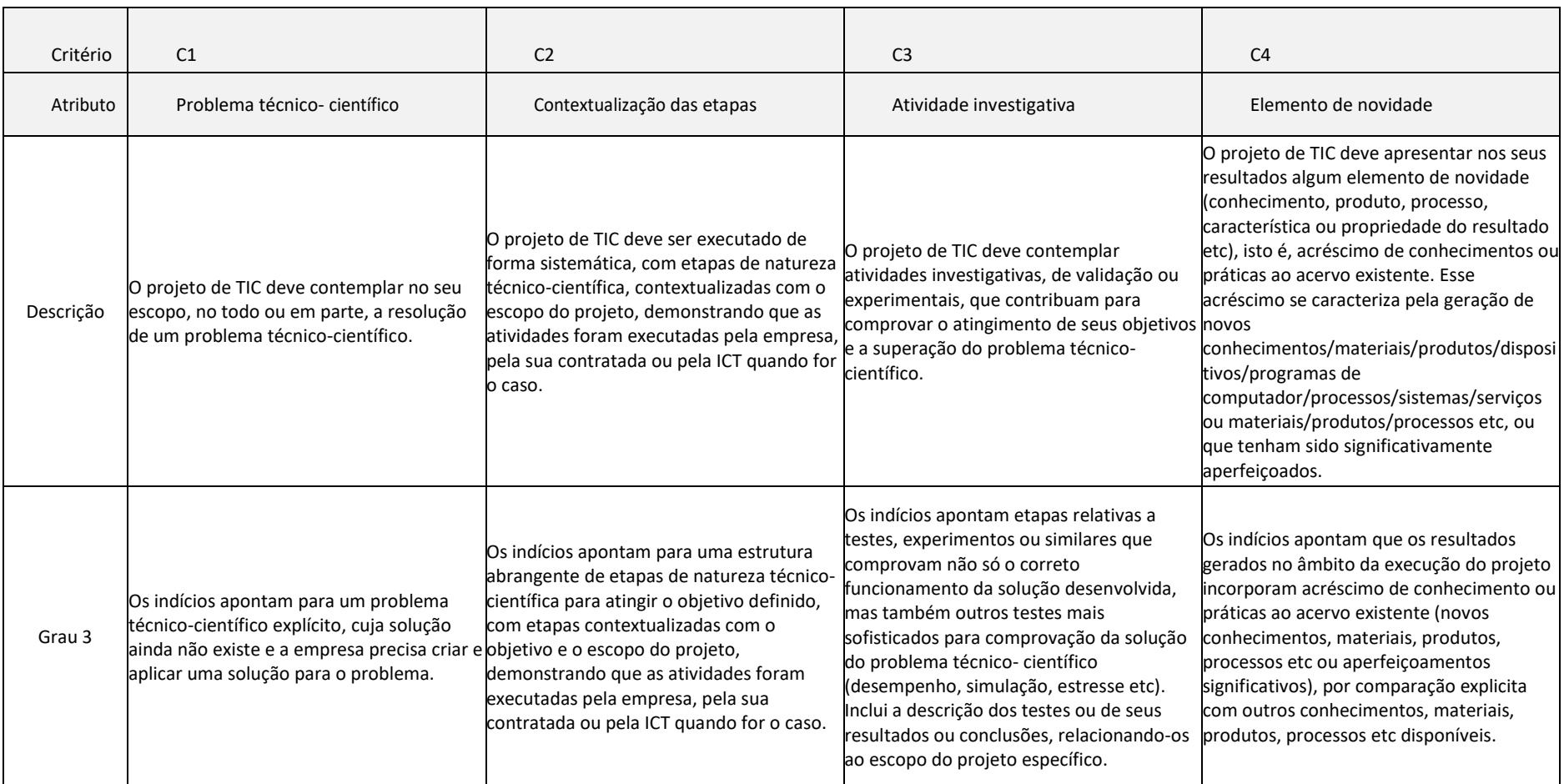

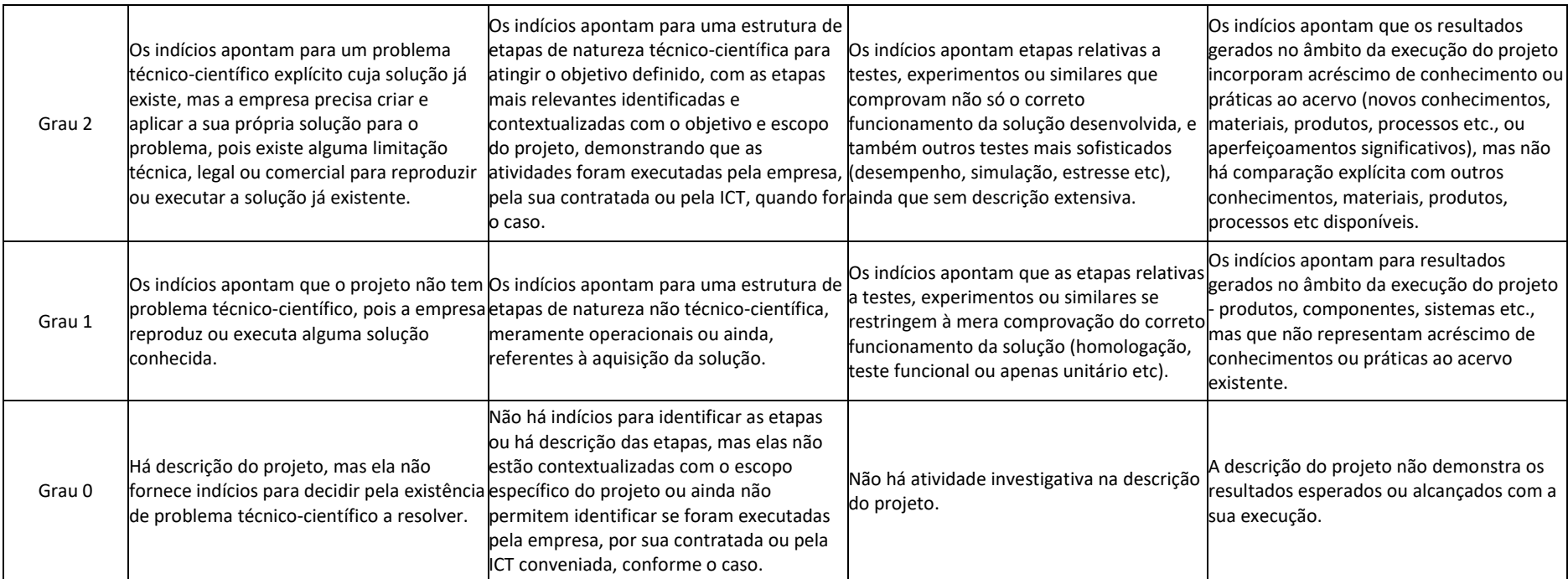

É importante ressaltar que os valores dos graus (0 a 3) não guardam entre si uma relação qualitativa. Assim, um projeto que recebeu grau 1 no critério 1 pode se referir a uma evolução de produto pertencente ao portfólio da empresa com incorporação de novas tecnologias disponíveis no mercado, enquanto que um projeto que recebeu grau 3 no mesmo critério pode se tratar de uma pesquisa referente à produção de nova tecnologia em ambiente acadêmico. Ambos serão enquadráveis dependendo da combinação com os graus recebidos nos outros critérios.

#### <span id="page-16-0"></span>**6.4. Projetos PD&I de capacitação e formação**

Da mesma forma como ocorre com os projetos de PD&I stricto sensu, a legislação também trata dos projetos nos quais a atividade principal é a formação ou capacitação de recursos humanos. No contexto de aplicação da Lei de Informática, requer-se conteúdo que capacite o recurso a eventualmente atuar em projetos de PD&I.

Dadas as particularidades que este tipo de atividade possui, o modelo de referência contempla critérios específicos, que foram elaborados a partir do previsto nas normas aplicáveis. Portanto, quando da análise de um projeto de capacitação e formação, os critérios C1 a C4 (dos projetos de PD&I stricto sensu) não são levados em consideração – e vice-versa.

Os critérios do modelo de referência para avaliação de projetos de capacitação e formação são os seguintes:

- **Critério C5 – Conteúdo:** O conteúdo do treinamento tem características técnicocientíficas ou características técnicas não operacionais derivadas de fundamentos técnico-científicos. A aplicação deste critério objetiva identificar se o tipo de conhecimento adquirido capacita o recurso a realizar atividades de PD&I, mesmo que não haja uma aplicação imediata destes conhecimentos.
- **Critério C6 – Nível:** O nível do curso de formação ou capacitação profissional para aperfeiçoamento e desenvolvimento de RH em tecnologias da informação e comunicação é de nível médio ou superior. A aplicação deste critério tem como finalidade diferenciar a formação regular de nível superior (graduação ou pósgraduação) de treinamentos com vistas à aquisição de conhecimentos em tecnologias específicas.
- **Critério C7 – Existência efetiva de pessoal formado /capacitado ou em processo de formação / capacitação:** ou seja, os resultados devem demonstrar o atendimento do objetivo dos incisos IV do art. 24 do Decreto nº 5.906/2006 e V do art. 2º do Decreto 10.356/2020. Este critério é utilizado para identificar a perspectiva de aplicação do conhecimento adquirido.

Todos os projetos de capacitação e formação também serão avaliados com base em indícios e terão graus de 0 a 3 conferidos para cada um dos três critérios. Mas uma vez, é importante ressaltar que os valores dos graus não guardam entre si uma relação de evolução. O enquadramento é definido pela combinação dos graus recebidos em cada um dos critérios:

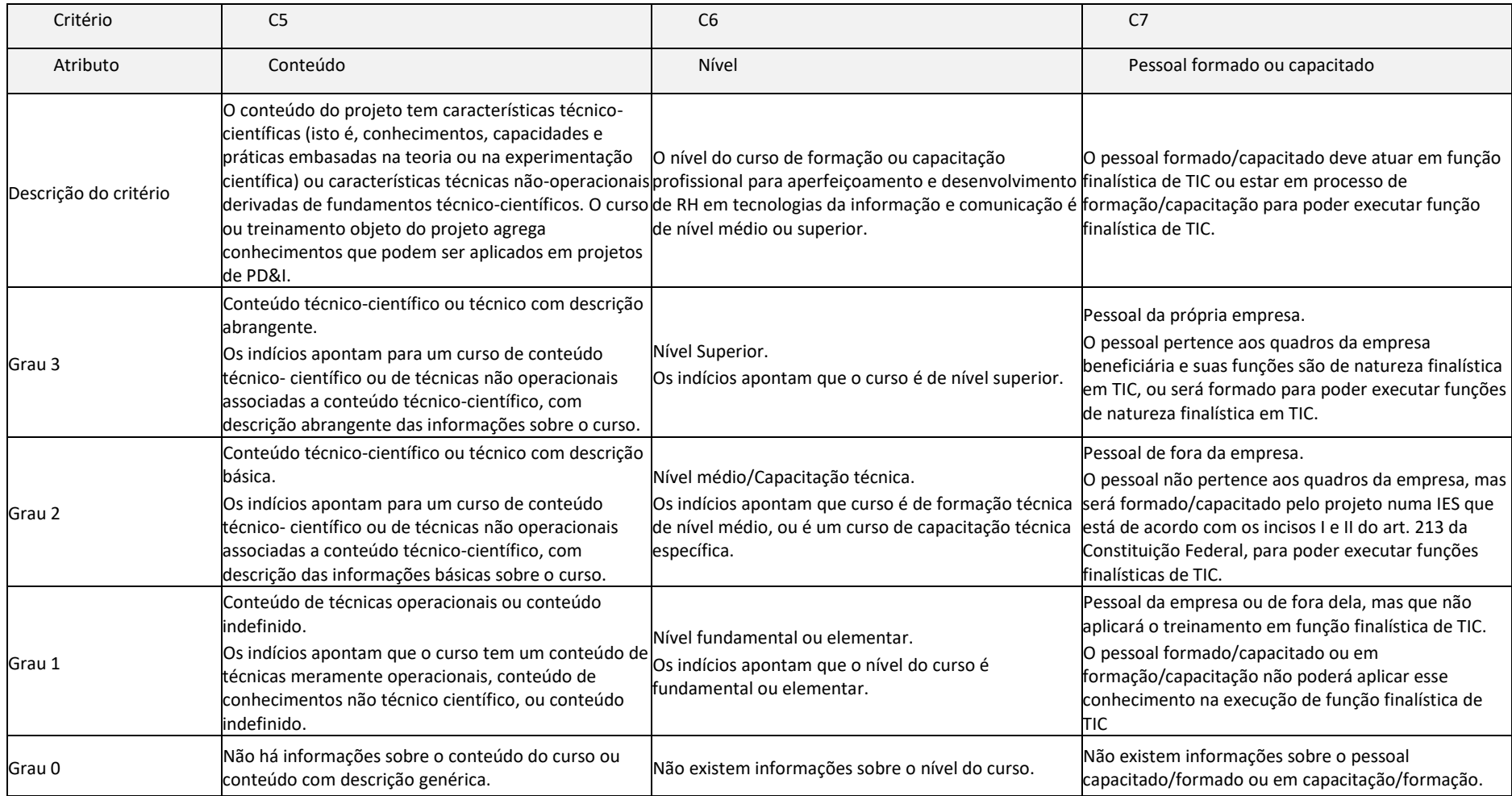

### <span id="page-18-0"></span>**6.5. Método de análise das atividades de Pesquisa e Desenvolvimento em Tecnologia da Informação e Comunicação**

A aplicação do método se dá pela sequência de análise dos critérios, pela justificativa da análise feita e pela linha de corte recomendada para considerar um projeto como enquadrado. Essas definições permitem a sistematização do processo de análise.

Primeiramente, são avaliados os aspectos descritos na pré-análise do projeto, com o intuito de verificar se as informações fornecidas pela empresa preenchem os requisitos mínimos para serem objeto de análise como atividade de Pesquisa e Desenvolvimento em Tecnologia da Informação e Comunicação para o ano-base ao qual o RDA se refere.

Se o projeto passar pela pré-análise, então se procede à análise de enquadramento. Para a análise do enquadramento é feita uma avaliação de cada projeto dos RDAs, atribuindo-se graus de 0 a 3 para cada um dos critérios aplicáveis, conforme o tipo do projeto analisado. A avaliação é baseada na existência de indícios (dados objetivos, comparações, referências, frases da descrição etc.), que permitam atribuir um dos graus a cada critério. Tais indícios são buscados nos campos 'Descrição do projeto', 'Descrição do resultado' e 'Descrição do investimento' de cada RDA.

Para o enquadramento de projetos de PD&I stricto sensu são considerados apenas os graus obtidos para os critérios C1 e C2. Os critérios C3 e C4, nesta versão da metodologia, são utilizados de forma complementar para o entendimento do projeto. Já para o enquadramento de projetos de capacitação e formação são considerados os graus obtidos para todos os critérios (C5, C6 e C7).

De acordo com a metodologia, um projeto somente poderá ser considerado enquadrado como atividade de Pesquisa e Desenvolvimento em Tecnologia da Informação e Comunicação se, ao final do processo de avaliação, possuir os seguintes graus:

- **PD&I stricto sensu:** grau maior ou igual a 1, no critério C1, e grau maior ou igual a 2, no critério C2.
- **Capacitação e formação:** grau maior ou igual a 2, nos critérios C5, C6 e C7.

Quando o projeto obtiver grau inferior aos mínimos estabelecidos, será considerado como não enquadrado como Pesquisa e Desenvolvimento em Tecnologia da Informação e Comunicação, uma vez que o não atendimento dos critérios reflete o não atendimento aos requisitos legais. O não enquadramento significa uma das situações a seguir:

As informações prestadas no RDA apresentaram indícios suficientes de que o projeto não possui características de atividade de Pesquisa e Desenvolvimento em Tecnologia da Informação e Comunicação, nos termos da Lei de Informática.

A empresa não forneceu no RDA informações suficientes para que se identifiquem as características do projeto. Casos que se enquadrem nesta condição são considerados pela metodologia como Não Enquadrados por falta de Informação. Em tais casos, o analista fica impossibilitado de emitir um juízo técnico de valor, prejudicando a aplicação do método no projeto analisado.

O fluxograma simplificado demonstra as possíveis situações de qualquer projeto de PD&I stricto sensu relatado no RDA:

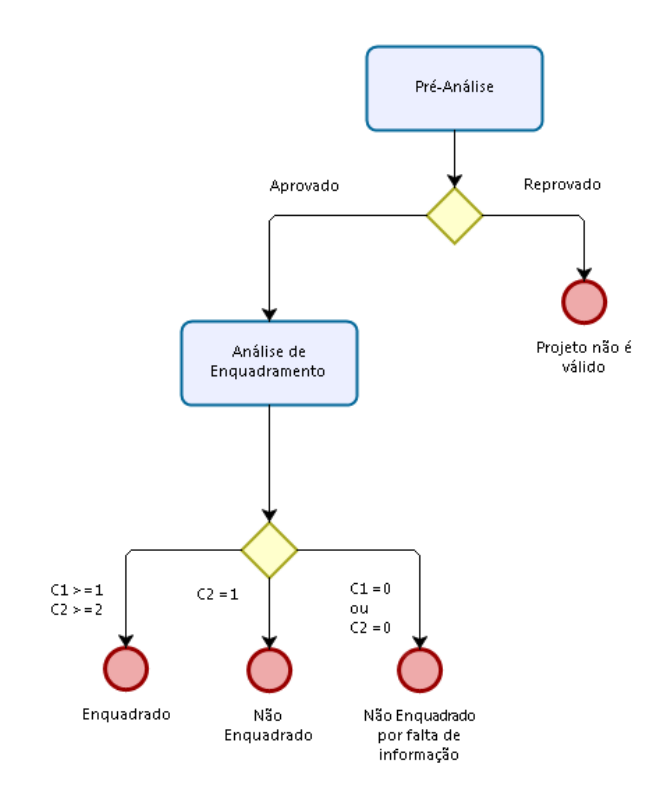

Figura **Erro! Nenhum texto com o estilo especificado foi encontrado no documento.**-1 - Fluxograma simplificado de enquadramento.

O quadro abaixo mostra as possibilidades de enquadramento para os projetos de Pesquisa e Desenvolvimento stricto sensu, em função dos graus atribuídos aos critérios C1 e C2:

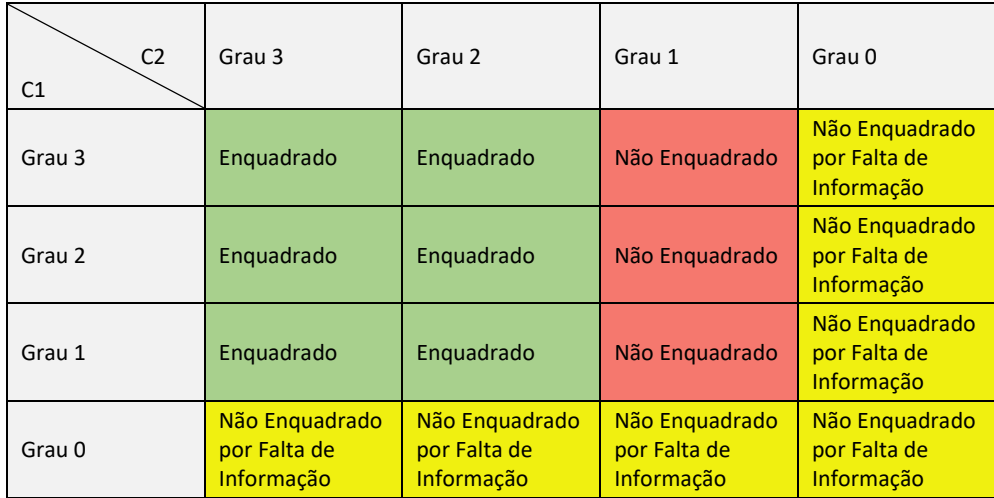

Encerradas as etapas de análises inseridas no âmbito do modelo e método de enquadramento, procede-se à verificação dos dispêndios de cada projeto do RDA.

De forma a incrementar a transparência da análise e facilitar a compreensão dos seus resultados pelas empresas, o método prevê que sejam apresentados no Relatório Conclusivo os indícios encontrados nos próprios RDAs e que serviram de base para a atribuição dos graus.

### <span id="page-20-0"></span>**6.6. Modelo de referência para análise de dispêndios das atividades de Pesquisa e Desenvolvimento em Tecnologia da Informação e Comunicação**

A Lei de Informática prevê os tipos de dispêndios em atividades de Pesquisa e Desenvolvimento em Tecnologia da Informação que são considerados elegíveis para o cumprimento das obrigações de investimento anual das empresas beneficiárias.

A metodologia leva em consideração que os dispêndios incorridos devem ser justificados ou contextualizados em termos de sua aplicação e necessidade para o projeto, demonstrandose a sua:

- **Elegibilidade:** dispêndios classificados dentro das categorias relacionadas no Decreto regulamentador vigente à época da apresentação do RDA e que podem ser associados a alguma das atividades de Pesquisa e Desenvolvimento em Tecnologia da Informação descritas no projeto;
- **Pertinência:** dispêndios que apresentam uma relação qualitativa com o projeto que é objeto de análise, isto é, são consistentes com o escopo e com o objetivo daquele projeto específico;
- **Adequação:** dispêndios que apresentam correspondência quantitativa (isto é, com volumes e valores compatíveis) com o objetivo, escopo, prazos e demais recursos para a execução do projeto específico.

Essa classificação é denominada de forma abreviada pelas suas iniciais como **EPA**.

### <span id="page-20-1"></span>**6.7. Método de análise de dispêndios das atividades de Pesquisa e Desenvolvimento em Tecnologia da Informação e Comunicação**

Quando um projeto for considerado como "enquadrado", "não enquadrado por falta de informação" ou ainda "não enquadrado", nos termos previstos no método e modelo de análise de atividades de Pesquisa e Desenvolvimento em Tecnologia da Informação e Comunicação, deverá ser feita a avaliação dos respectivos dispêndios.

O método para análise de dispêndios consiste na avaliação individual dos atributos e justificativa de cada rubrica apresentada. De acordo com o procedimento anual de prestação de contas da Lei de Informática, os valores informados em cada rubrica da tabela do 'Perfil de Investimentos' do RDA, devem ser discriminados no campo 'Descrição de Investimentos' do Sigplani, incluindo as devidas justificativas.

Com base no modelo de análise de dispêndios, o analista analisará os atributos de elegibilidade, pertinência e adequação de cada rubrica relatada. A avaliação de cada item resultará no valor SIM ou NÃO para cada um dos três atributos.

Para que um dispêndio seja aprovado, ele precisa obter valor SIM nos três atributos, ou seja, necessariamente precisa ser elegível, pertinente e adequado. Nas situações em que um ou mais atributos recebam valor NÃO, o dispêndio (ou parte dele, desde que seja possível a segregação) será considerado glosado.

Também em alinhamento com os propósitos de incremento na transparência das atividades de análise e propiciando uma maior compreensão pelas empresas, a avaliação será fundamentada e, quando possível, apresentará orientações e comentários no Relatório Conclusivo emitido.

### <span id="page-21-0"></span>**6.8. Avaliação do cumprimento das obrigações de investimento em PD&I – Lei 8.248/91.**

De acordo com o Art. 11 da Lei nº 8.248/91, no texto original, para fazer jus aos benefícios previstos neste artigo, as empresas que tenham como finalidade a produção de bens e serviços de tecnologias da informação e comunicação deverão investir, anualmente, no mínimo 5% (cinco por cento) do seu faturamento bruto no mercado interno, decorrente da comercialização de bens e serviços de tecnologias da informação e comunicação incentivados na forma desta Lei, deduzidos os tributos e as devoluções correspondentes a tais comercializações e o valor das aquisições de produtos incentivados na forma desta lei. Ao longo do tempo os percentuais de investimento foram alterados criando as seguintes situações:

- Reduções do percentual de investimento em PD&I:
	- A partir de 1° de janeiro de 2004 foi reduzido para 4 % para os bens produzidos nas regiões sul/sudeste do país e nas regiões norte/nordeste/centro-oeste para 4,35%.
	- Empresas beneficiárias fabricantes de microcomputadores portáteis e unidades de processamento digitais de pequena capacidade baseadas em processadores (UPD) com valor de até R\$ 11.000,00 (onze mil reais) e de equipamentos exclusiva ou principalmente destinados a estes bens, tem seu percentual de aplicação mínima reduzida em 25%, isto é, este percentual passa a ser 3% para as regiões sul/sudeste e 3,2625% para as regiões Norte/Nordeste/Centro-oeste.
- Exclusões da base de cálculo:
	- De acordo com os §§ 4º, 5º do Art. 16-A da Lei nº 8.248/91, empresas que fabricam os aparelhos telefônicos por fio, conjugados ou não com aparelho telefônico sem fio, que incorporem controle por técnicas digitais, quando industrializados na Zona Franca de Manaus não terão obrigação de investimentos em PD&I e, por esta razão, os correspondentes faturamentos, tributos, ajustes de devoluções não deverão ser incluídos na base de cálculo.
	- As vendas e aquisições com suspensão de IPI, conforme previstas na Instrução Normativa RFB Nº 948/09 que disciplina a suspensão do Imposto sobre Produtos Industrializados (IPI) de que tratam o Art. 5º da Lei nº 9.826/99, e o Art. 29 da Lei nº 10.637/02, não deverão ser incluídas na base de cálculo.

### <span id="page-21-1"></span>**6.9. Avaliação do cumprimento das obrigações de investimento em PD&I – Lei 13.969/2019.**

A Lei 13.969 de 26 de dezembro de 2019, regulamentada pelo Decreto 10.356 de 20 de maio de 2020, alterou o benefício concedido às empresas habilitadas com a introdução do crédito financeiro. O crédito financeiro pode ser utilizado na compensação de débitos próprios, vincendos ou vencido, relativo a tributos e a contribuições administrados pela Secretaria Especial da Receita Federal do Brasil, conforme seu inciso I, art. 7º. As empresas poderão ainda optar, para cada estabelecimento, pela geração de crédito nas modalidades trimestral ou anual.

O crédito gerado pelas empresas beneficiárias é o resultado da aplicação de um multiplicador sobre as aplicações realizadas em PD&I dentro do período determinado pela modalidade escolhida. O crédito gerado é então limitado por um percentual aplicado sobre o faturamento incentivado. Os multiplicadores e percentuais mudam a depender da região onde

a empresa se encontra, bem como se o produto possui portaria de reconhecimento de bem desenvolvido no país (no caso apenas do crédito trimestral).

A Lei 13.969/2019 define fórmulas de cálculo tanto para as modalidades trimestral quanto anual. No crédito trimestral, define-se PD&IM como sendo a aplicação em atividade de pesquisa, desenvolvimento e inovação realizados no trimestre, M e *p* o multiplicador e percentual limitante, que são definidos a depender do produto e região de sua fabricação, e VC o crédito gerado. Dessa forma, obtém-se a seguinte relação:

#### $VC = PD&M \times M$ (Crédito Trimestral)

No caso do crédito anual, além das variáveis definidas no crédito trimestral, acrescentamse à fórmula o PA, pontuação obtida pelo produto relativa às etapas de PPB cumpridas, MPD, a meta de pontuação a ser obtida para o produto, e PD&IC, valor de aplicação complementar a ser utilizado caso o produto não tenha cumprido sua meta de pontuação. Dessa forma, a relação de geração de crédito na modalidade anual segue:

#### $VC = PD&M \times M \times (PA/MPD) + PD&M + (PD&IC/2,5)$ (Crédito Anual)

Ressalta-se que em ambas as modalidades, o crédito obtido no período sempre é limitado pelo percentual correspondente aplicado sobre o faturamento.

Quando a empresa gera crédito acima do limite calculado, a diferença entre os valores é chamada de Crédito Excedente. Caso a empresa gere crédito abaixo do limite calculado, a diferença é chamada de Crédito Remanescente. O crédito Excedente poderá ser utilizado em período posterior. E o crédito Remanescente poderá ser gerado em período posterior.

Os multiplicadores e percentuais aplicados às situações de crédito trimestral e anual são apresentados na Tabela a seguir.

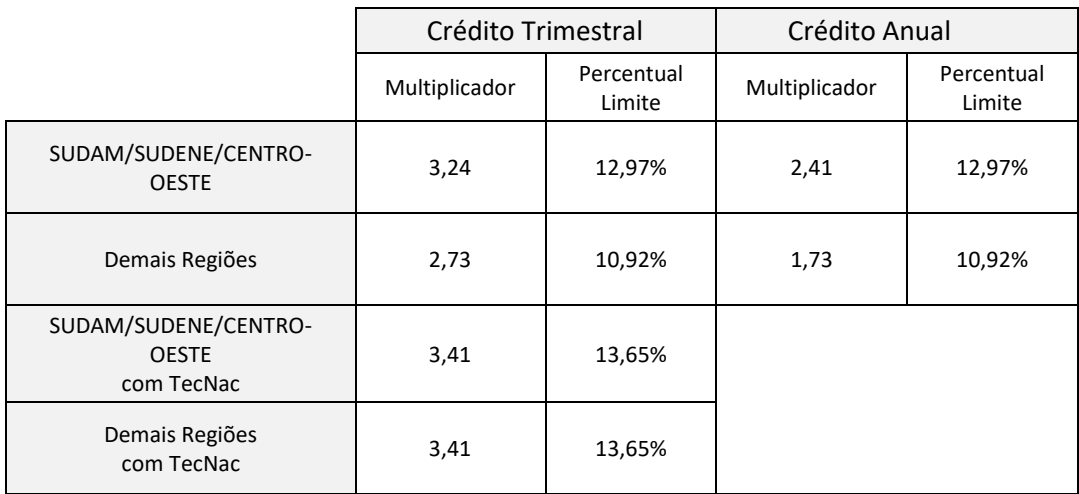

#### <span id="page-22-0"></span>**6.10. Procedimentos de Verificação do Crédito Anual ou Trimestral**

As informações relacionadas aos faturamentos dos produtos incentivados, total de investimento em PD&I declarado para a apuração dos certificados de crédito financeiro e o

montante de crédito financeiro gerado pela empresa beneficiária no ano calendário serão automaticamente apresentados no RDA, as quais devem ser verificadas de acordo a legislação e regulamentação que tratam sobre os percentuais mínimos de obrigação de investimentos em PD&I.

Os procedimentos a serem adotados e relatórios a serem emitidos pelas empresas de auditoria devem seguir as orientações de Comunicado Técnico a ser emitido pelo Conselho Federal de Contabilidade (CFC), e pelo Instituto dos Auditores Independentes do Brasil (IBRACON).

### <span id="page-23-0"></span>**6.11. Cálculo do Faturamento de Contrapartida – Lei 8.248/91 e Lei 13.969/2019**

O Faturamento de Contrapartida, usado como base de cálculo para os investimentos em PD&I está determinada no Art. 11 da Lei nº 8.248/91, e deverá ser calculada de acordo com a tabela a seguir:

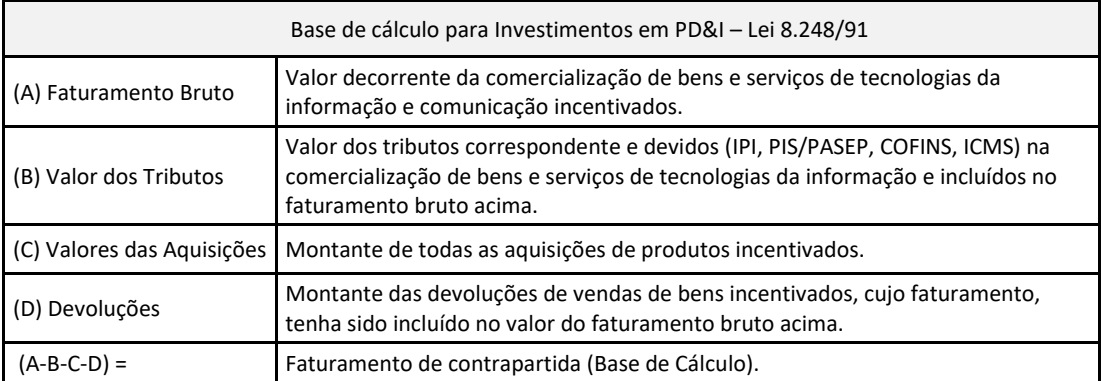

O faturamento de Contrapartida, usado como base de cálculo para os investimentos em PD&I para fins da Lei 13.969/2019, e deverá ser calculada de acordo com a tabela a seguir:

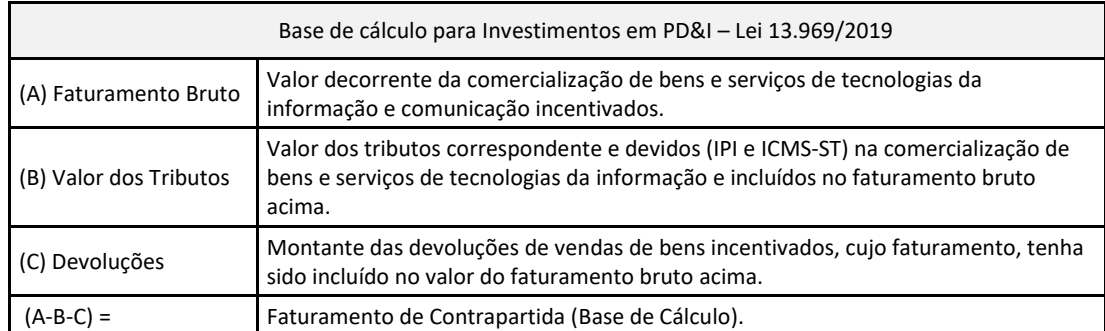

Ressalta-se que não há previsão na legislação de contabilização de obrigação negativa, sendo o valor limitado a zero na situação descrita.

### <span id="page-23-1"></span>**6.12. Aplicações em PD&I**

As empresas com faturamento bruto anual igual ou superior a R\$30.000.000,00 (trinta milhões de reais) passam a ter obrigação de realização de projetos em convênio com instituições de ensino e pesquisa. A distribuição das aplicações em PD&I deverão seguir as no mínimo as seguintes proporções:

- 46 % de sua base de cálculo:
	- a) No mínimo 10 % em depósitos trimestrais no FNDCT; e
	- b) No mínimo 20% em convênio com centros ou institutos de pesquisa ou entidades de ensino credenciada pelo CATI; e
	- c) No mínimo 16% em convênio com centros ou institutos de pesquisa ou entidades de ensino com sede estabelecimento principal no Norte/Nordeste e Centro Oeste credenciadas pelo CATI; OU
	- d) Em programas e projetos de interesse nacional nas áreas de tecnologias da informação e comunicação considerados prioritários pelo CATI (PPI), em substituição aos percentuais de aplicação (a), (b) e (c)
- 54 % de sua base de cálculo poderá ser aplicado nas modalidades (a), (b), (c), (d) ou em atividades de pesquisa, desenvolvimento e inovação realizadas diretamente pelas próprias empresas (projetos próprios), ou por elas contratadas com outras empresas, ou com instituições de ensino e pesquisa, bem como nas modalidades previstas nos incisos I, II e IV do §18 do art. 11 da Lei 8.248/1991.

As empresas com faturamento bruto anual inferior a R\$30.000.000,00 (trinta milhões de reais), não têm percentuais mínimos de obrigação a cumprir nas formas de investimento descritas acima podendo aplicar livremente a sua obrigação de investimento em quaisquer das formas descritas acima.

A Lei 8.248/91 ainda previa a aplicação de percentuais diferentes sobre o faturamento de contrapartida a depender da região e tipo de produto – se era classificado como unidade de processamento digital (UPD) ou não – mas a Lei 13.969/2019 revogou os artigos correspondentes, excluindo a diferenciação para o benefício de geração de crédito.

A emissão dos boletos para depósito no FNDCT tanto na modalidade trimestral, conforme o item "a" acima descrito, como também nas demais opções de depósitos neste fundo previstas na regulamentação da Lei nº 8.248/1991, deverá ser realizada, necessariamente, por meio do endereço eletrônico [https://inovacaodigital.mcti.gov.br/.](https://inovacaodigital.mcti.gov.br/)

Os investimentos em PPI, conforme mencionado no item "d", deverão ser realizados por meio do endereço eletrônico [https://ppi.facti.com.br/boleto.html.](https://ppi.facti.com.br/boleto.html)

A figura abaixo ilustra as modalidades de aplicações e percentuais mínimos de investimentos em PD&I realizados em cumprimento às obrigações originadas pela fruição do benefício da Lei nº 8.248/1991 (Investimento em pesquisa, desenvolvimento e inovação mínimo - PD&IM):

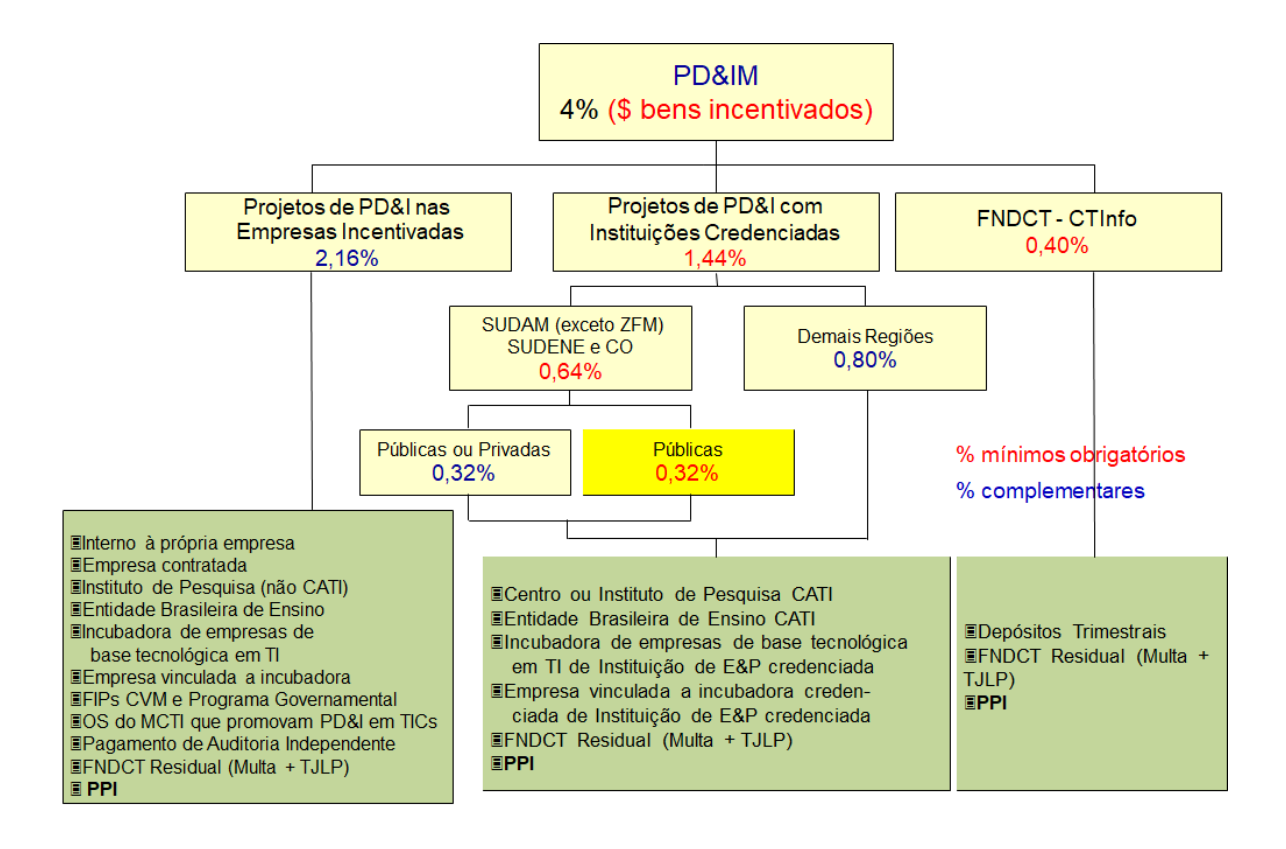

### <span id="page-26-0"></span>**7. PRODUÇÃO TERCEIRIZADA - ASSUNÇÃO**

Empresas beneficiárias que fabricam produtos incentivados, cuja marca é de propriedade de outras empresas, poderão terceirizar a sua obrigação de investimento em PD&I, repassando parte ou a totalidade do valor correspondente para a empresa detentora da marca realize os investimentos necessários. Essa relação é chamada de assunção é formalizada por meio de contrato firmado entre as partes.

A Portaria 2.495 de 3 de junho de 2020 passou a regulamentar a assunção, que já era prevista no próprio Decreto 5.906/2006 em seu art. 26.

Nessa relação, a empresa que possui a obrigação de investimento em PD&I e a repassa para que outra realize as aplicações é definida como Contratada, enquanto a empresa que assume essas obrigações é denominada Contratante.

Na assunção, a Contratante passa a ter a responsabilidade de apresentar o RDA com as aplicações em PD&I que tenha realizado para cumprir com a obrigação assumida. Caso a empresa Contratada necessite apresentar o Relatório de Auditoria, todo o investimento realizado para cumprir sua obrigação deverá ser auditado, incluindo aquele repassado. A contratação de firma de auditoria para realizar essa avaliação tanto na Contratada como na Contratante é de livre escolha das empresas envolvidas.

Dessa forma, a análise deverá avaliar se a empresa habilitada cumpriu as obrigações de investimento em PD&I originada da comercialização dos seus bens incentivados. Para tanto deverão ser observados os seguintes pontos:

- Verificar todos os valores de faturamentos declarados pela empresa. Deverão ser verificados também os faturamentos com os produtos incentivados e os valores correspondentes de impostos auferidos e pagos.
- Verificar se houve antecipação em Projetos em Convênio no ano anterior e se o projeto com antecipação foi apresentado no ano base e ainda se o valor do projeto é suficiente para cobrir o valor da antecipação ou se restou algum débito.
- Verificar se a empresa tem contratos de assunção com fornecedores relativos às obrigações de PD&I
- Consolidar o valor total de contrapartida e o valor total da obrigação de PD&I para todos os produtos comercializados pela empresa
- Verificar a situação da empresa no que se refere a mais de uma unidade industrial com benefício fiscal aprovado.
- Consolidar para o ano base os valores mínimos de investimento calculado versus os valores aprovados e determinar o valor do débito, quando for o caso.

Ao fim, deverá ser emitida uma conclusão acerca do cumprimento ou não das obrigações de investimento em PD&I da empresa, pois em caso de não cumprimento das exigências das Leis 8.248/1991 e 13.969/2019, ou da não aprovação dos relatórios demonstrativos apresentados, poderá ser suspensa a concessão do benefício, sem prejuízo do ressarcimento dos benefícios anteriormente usufruídos, atualizados e acrescidos de multas pecuniárias aplicáveis aos débitos fiscais relativos aos tributos da mesma natureza.

### <span id="page-27-0"></span>**8. ORIENTAÇÕES ESPECÍFICAS**

Esse capítulo trata de orientações restritas a determinados anos base, que se estendem apenas durante sua vigência e são motivadas por situações específicas ocorridas no período.

#### <span id="page-27-1"></span>**8.1. Orientações específicas para o ano base de 2020.**

#### **8.1.1. Faturamento Bruto no primeiro trimestre de 2020 e geração de obrigação.**

A Lei 13.969/2019 permitiu às empresas habilitadas a opção por gerar crédito relativo ao primeiro trimestre de 2020, ou seja, de janeiro a março, inclusive em conjunto com o usufruto dos benefícios da Lei 8.248/91, desde que as aplicações realizadas não fossem utilizadas em duplicidade no cumprimento das obrigações geradas pelas duas Leis.

#### **8.1.2. Cumprimento de obrigação gerada pelas duas Leis.**

Ao usufruir tanto dos benefícios de isenção de IPI como de geração de crédito, conforme possibilitado pela Lei 13.969/2019, as empresas geram obrigação correspondente. Dessa forma, as empresas que se enquadram nessa situação, deverão realizar aplicações em PD&I que cubram as respectivas obrigações geradas vedadas a dupla contagem, como determina o § 11 do art. 3º da Lei 13.969/2019.

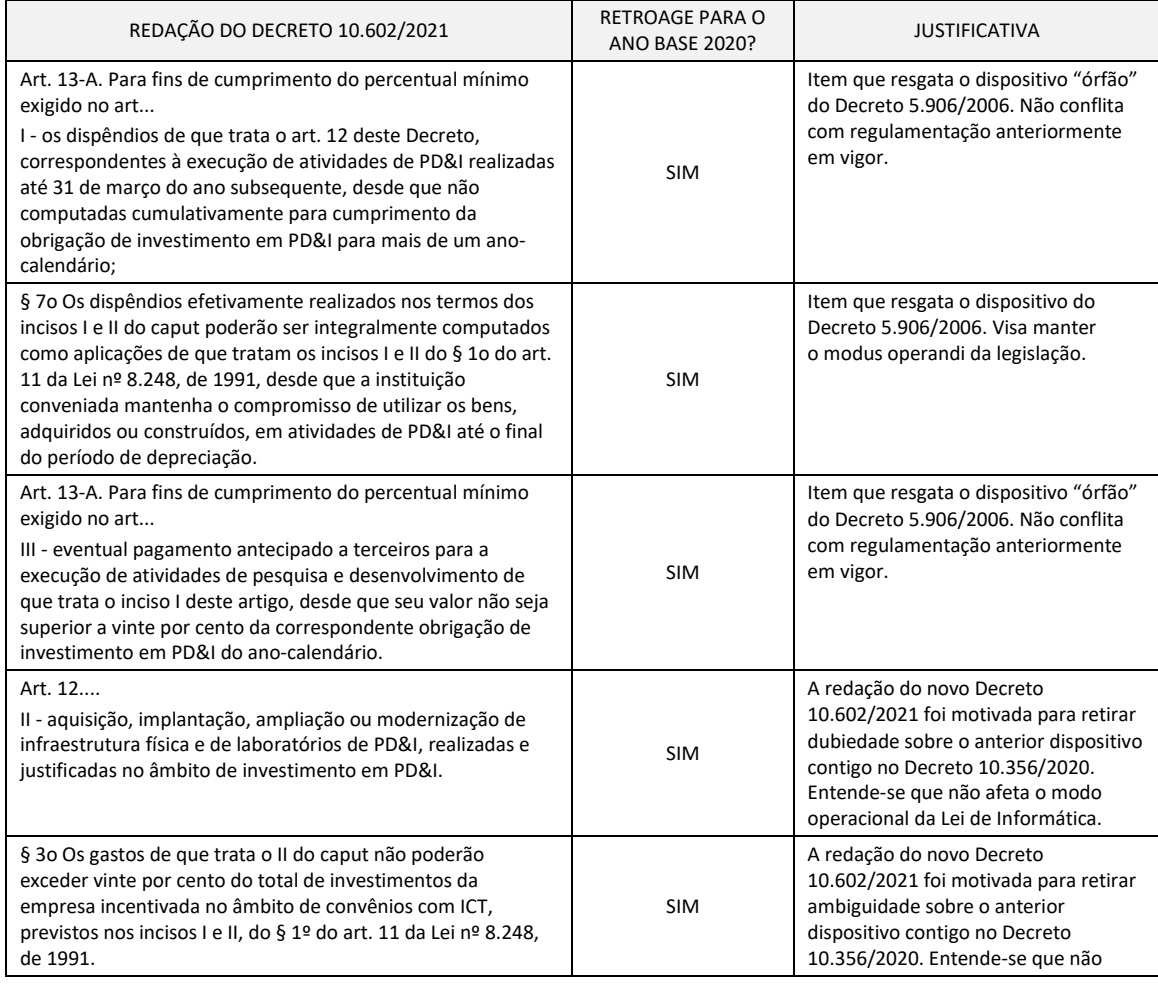

#### **8.1.3. Retroação das alterações trazidas pelo Decreto 10.602/2021.**

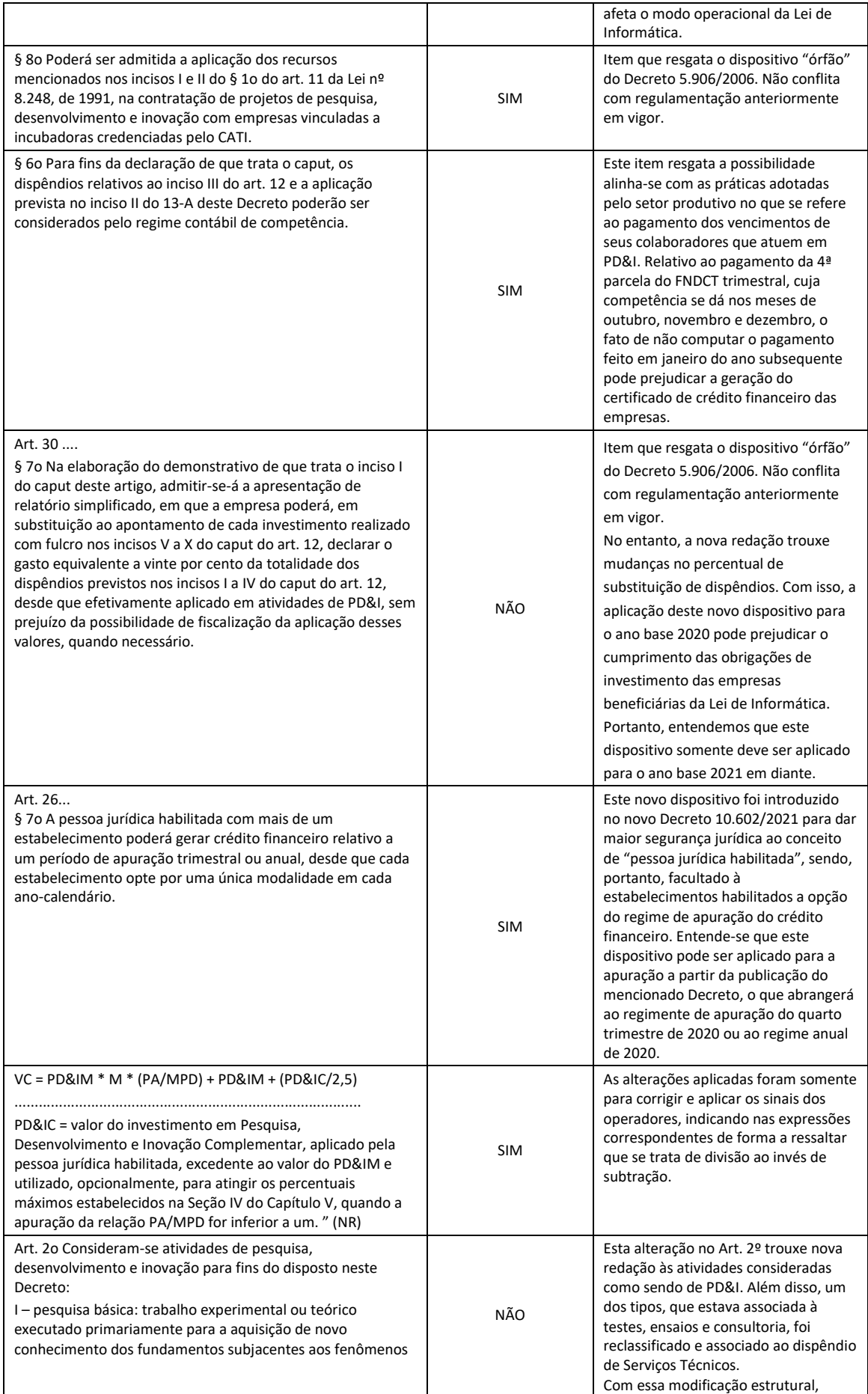

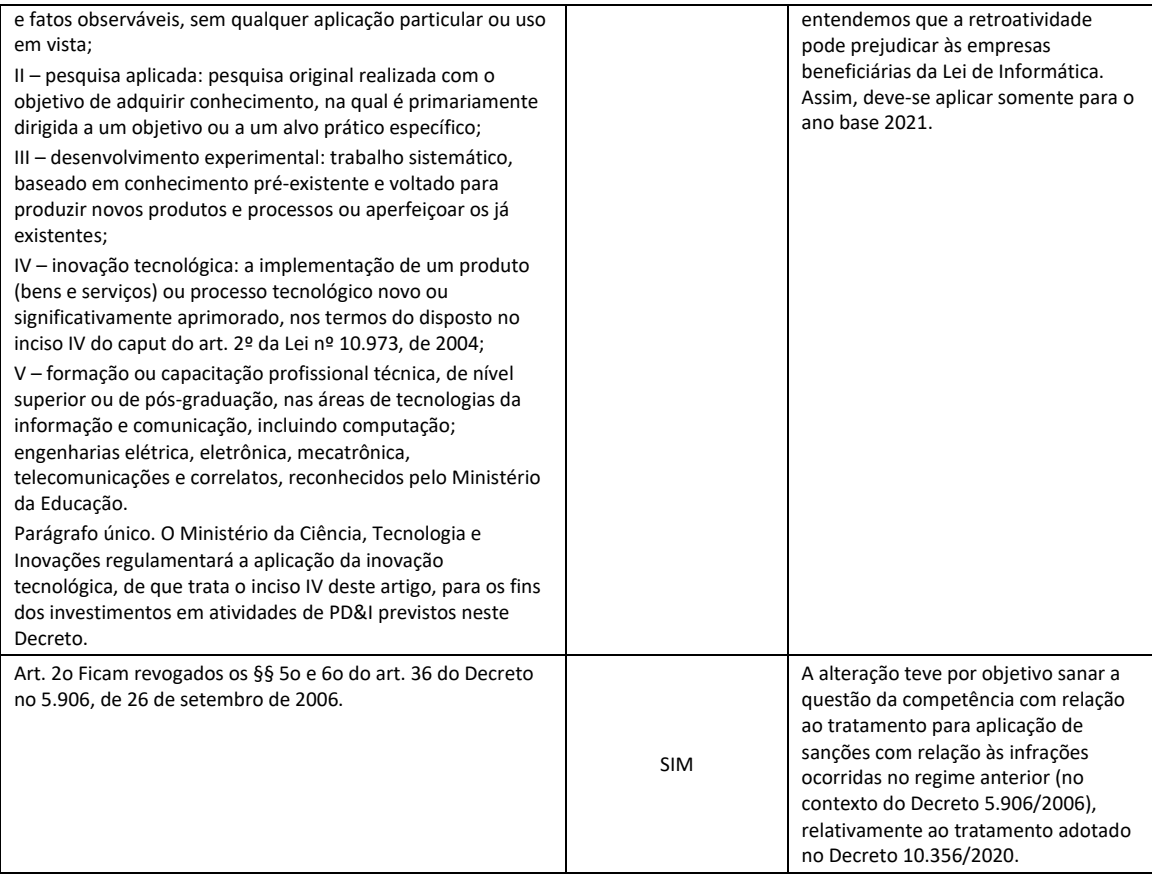

### <span id="page-30-0"></span>**9. ORIENTAÇÕES PRÁTICAS PARA O ENQUADRAMENTO COMO PD&I**

A tabela a seguir descreve as principais situações práticas observadas durante a análise de enquadramento dos projetos e a recomendação de tratamento. As siglas E, P e A na tabela se referem aos atributos Elegibilidade, Pertinência e Adequação.

### <span id="page-30-1"></span>**9.1. Inconsistências de datas de início e fim de projeto**

Nessa etapa, as datas de início e fim do projeto devem ser verificadas, pois a execução do projeto deve estar contida dentro do período do ano-base avaliado.

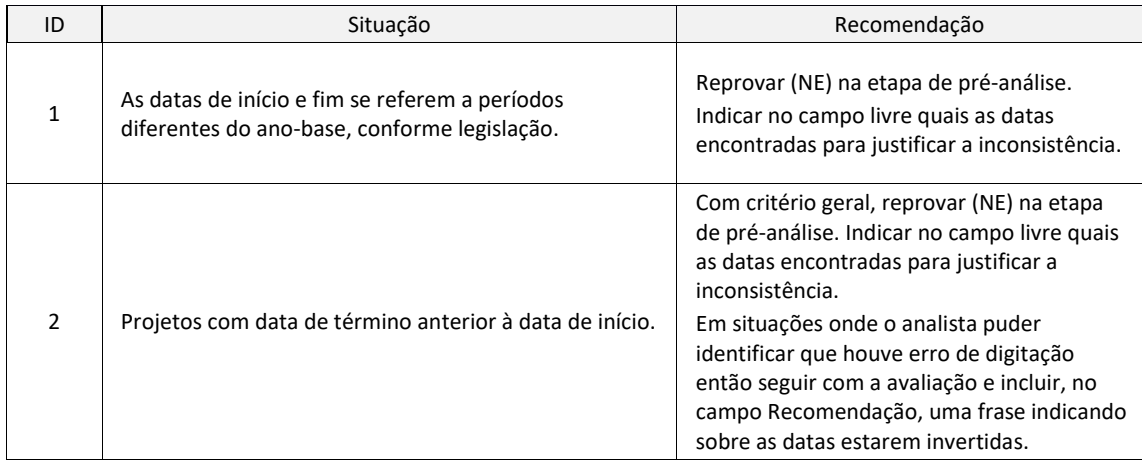

### <span id="page-30-2"></span>**9.2. Projetos continuados**

São projetos que começam e terminam em anos base diferentes, ou o projeto começa e termina no mesmo ano-base, porém no ano base anterior há um projeto muito semelhante com a execução de atividades diferentes e gerando resultado diferente, caracterizando a continuidade do projeto. Para identificar esta situação, o analista deve consultar o RDA do ano anterior antes de iniciar a análise de um RDA.

A avaliação de cada ano é independente, ou seja, é possível aprovar o projeto em um ano e reprová-lo em outro.

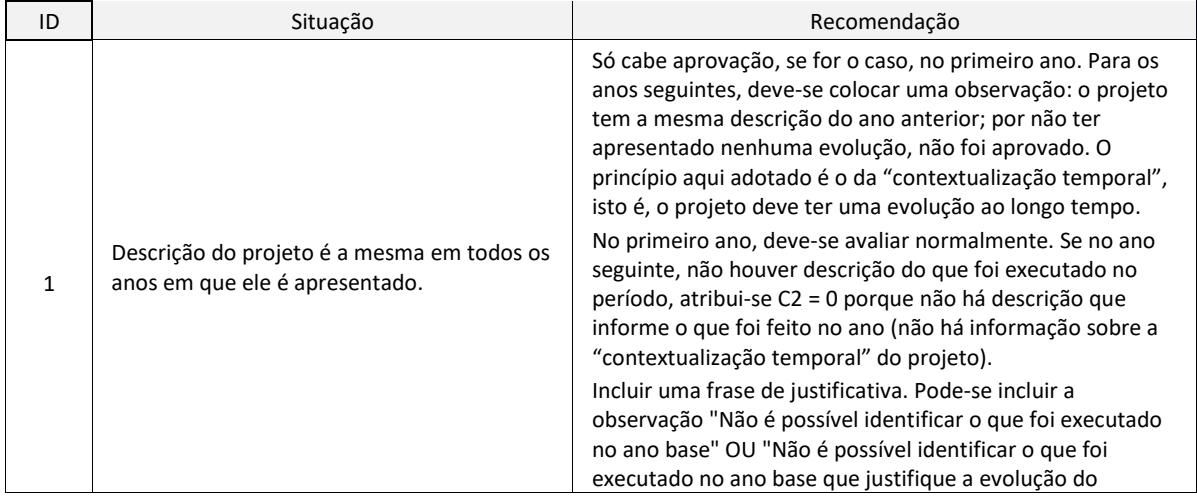

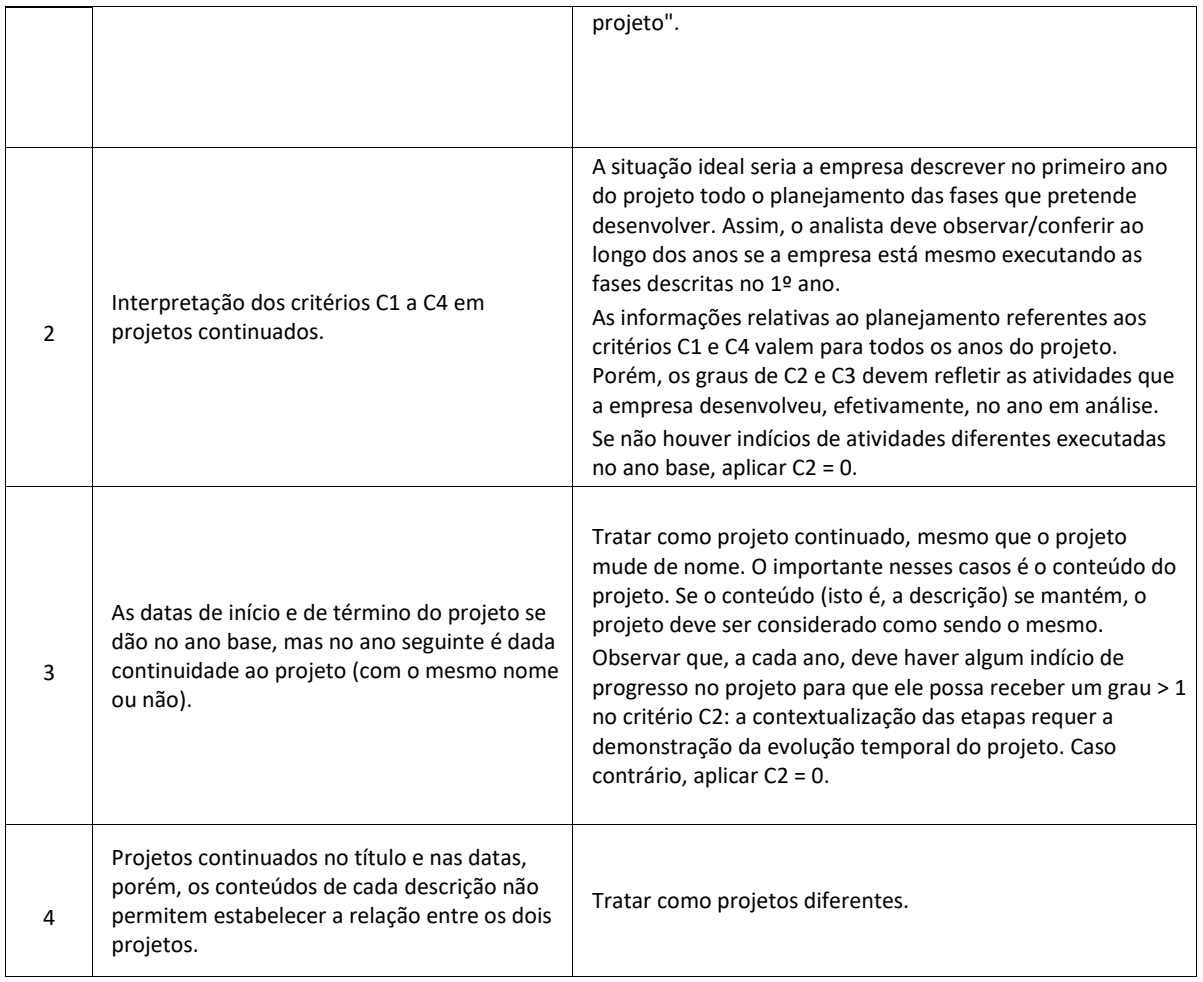

### <span id="page-31-0"></span>**9.3. Projetos iguais ou muito semelhantes no mesmo ano ou não**

Estas situações ocorrem frequentemente no caso de versionamento de produtos, isto é, projetos que tratam do desenvolvimento ou da geração de diferentes versões do mesmo produto básico.

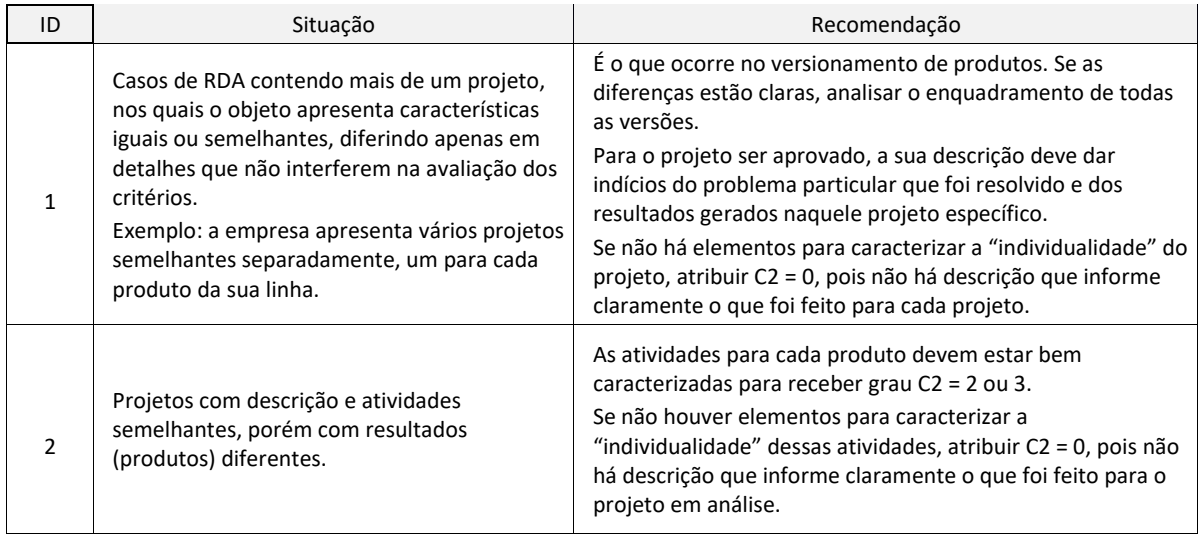

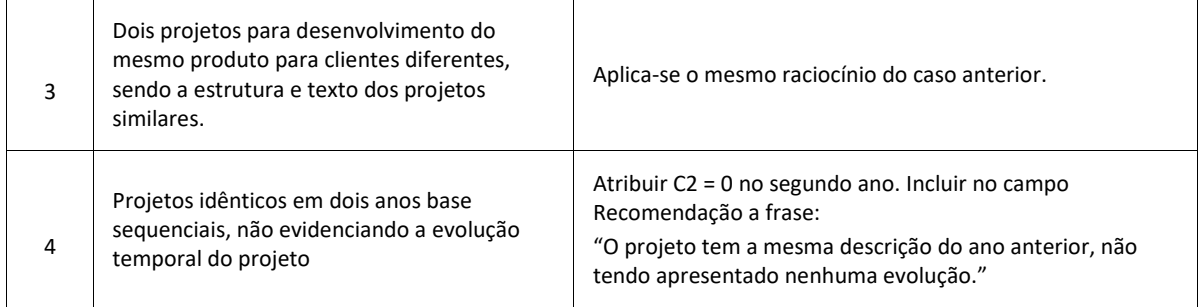

### <span id="page-32-0"></span>**9.4. Projetos de processo produtivo**

É preciso tentar identificar se o projeto é mesmo de TIC se há um problema/desafio a ser superado. Se for identificado como projeto de gestão da produção ou somente a linha de produção ser de um produto de TIC não é suficiente.

Estudar e otimizar o layout é problema de engenharia de produção, não de TIC (reprovado na pré-análise). Ajuste de parâmetros de produção não é TIC (reprovado na pré-análise).

Comprar um software para otimizar a produção não é fazer PD&I (grau C2 = 1).

Desenvolver um software ou uma máquina para solucionar um problema da linha de produção pode ser PD&I (analisar).

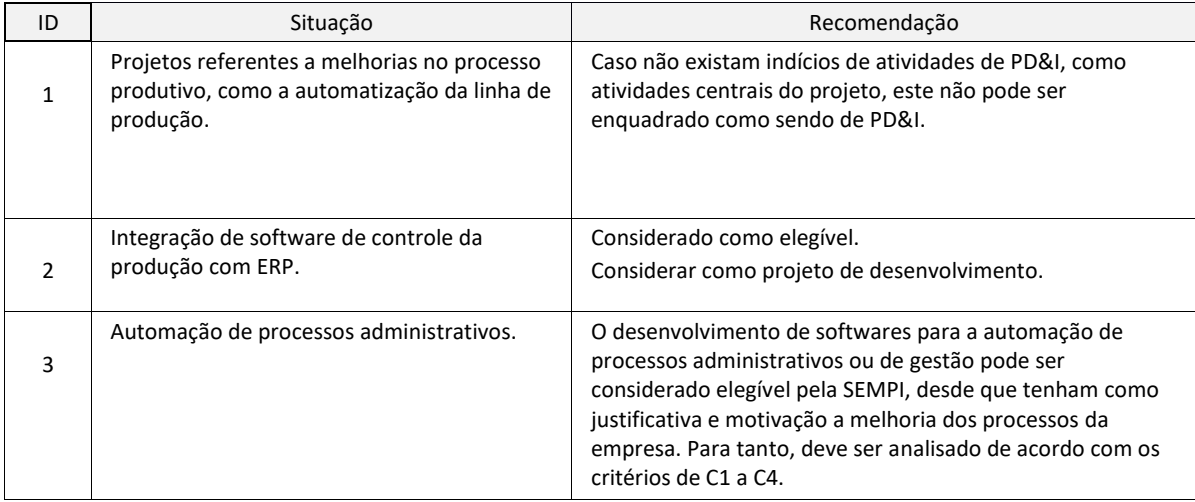

### <span id="page-32-1"></span>**9.5. Ensaios e Testes**

Ensaios e testes devem estar claramente vinculados a projetos de PD&I, sendo necessário descrever o que está sendo investigado ou fazer menção aos projetos de PD&I a que estão vinculados. Do contrário, são considerados como atividades operacionais, C2 = 1 e não são enquadrados.

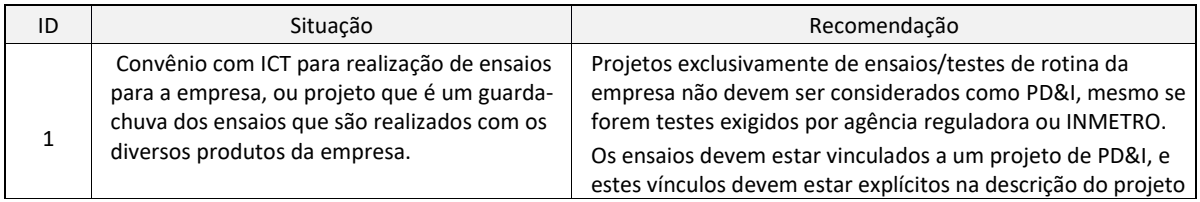

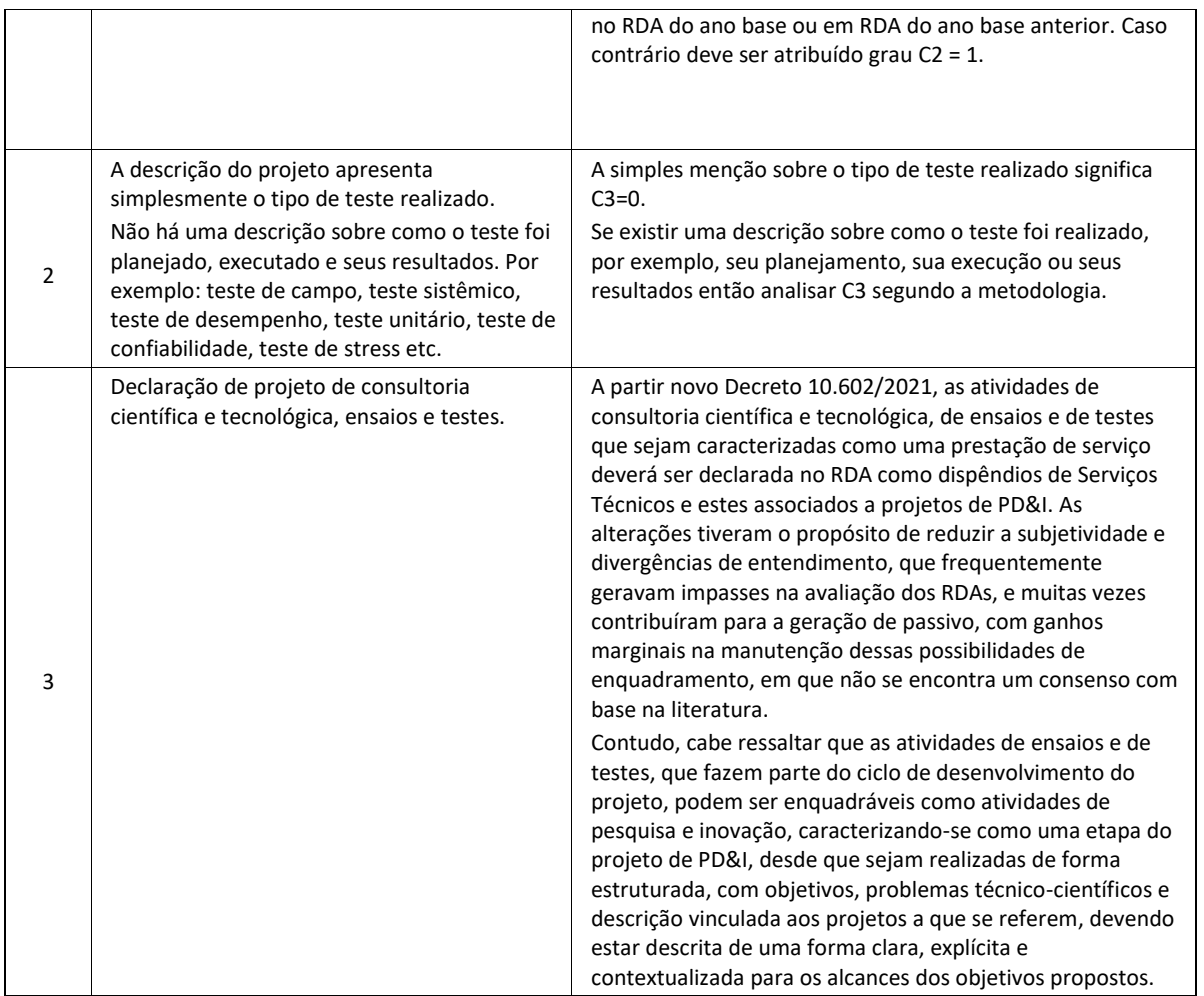

# <span id="page-33-0"></span>**9.6. Adequação a normas, padrões de funcionamento e protocolos**

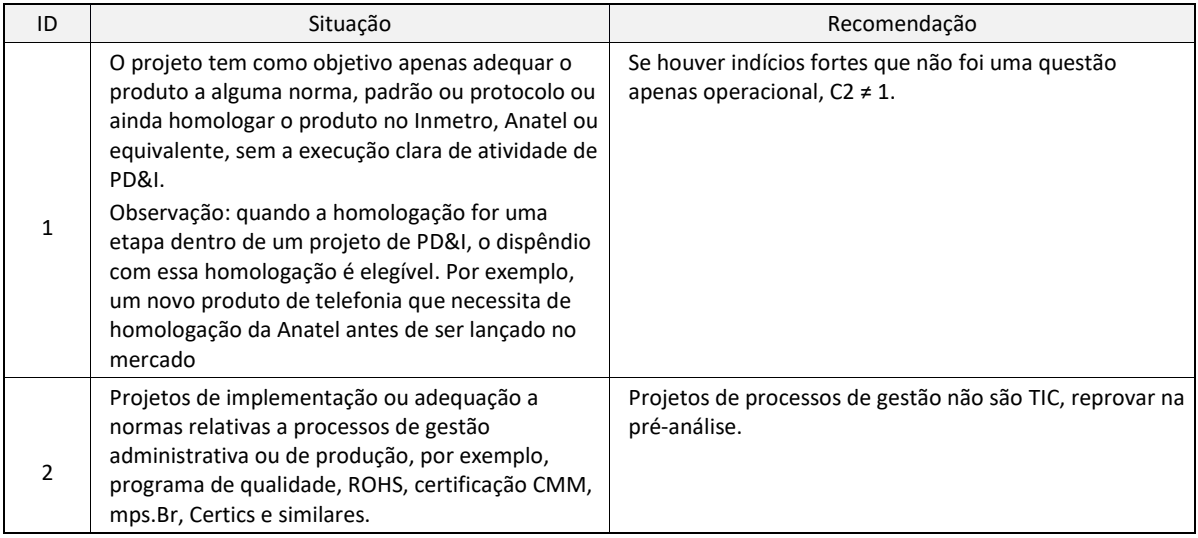

### <span id="page-34-0"></span>**9.7. Projetos de laboratórios**

São projetos que apresentam a implantação/construção de um laboratório necessário para o desenvolvimento do projeto de uma nova linha de produtos ou um produto em específico. Alguns projetos deste tipo estão relacionados à criação de laboratórios para formação/capacitação de profissionais.

Não é suficiente, para fins de avaliação, que o projeto apresente apenas os detalhes de sua construção/montagem ou equipamentos utilizados. O projeto deve apresentar a atividade fim do laboratório, ou seja, o motivo pelo qual ele está sendo criado.

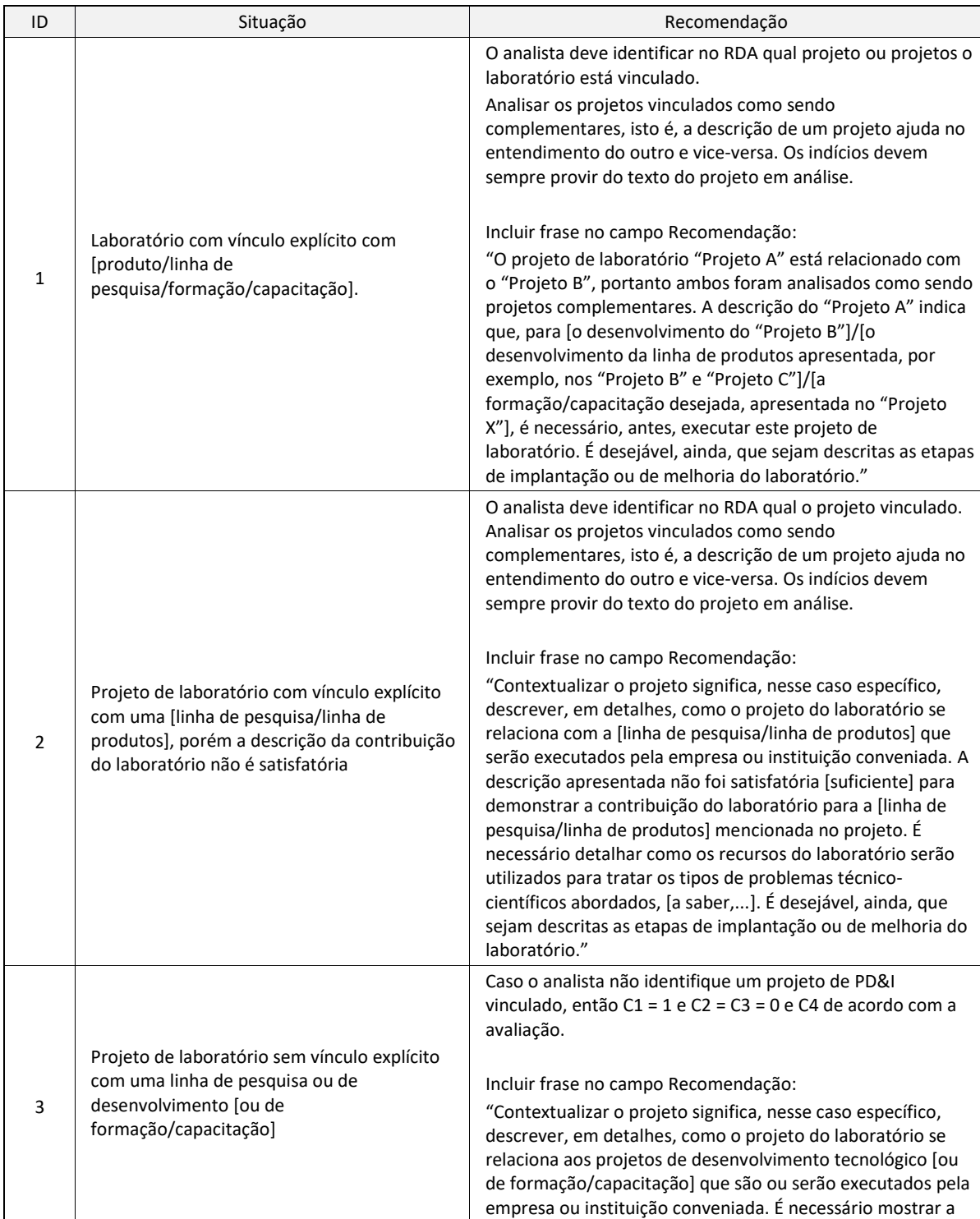

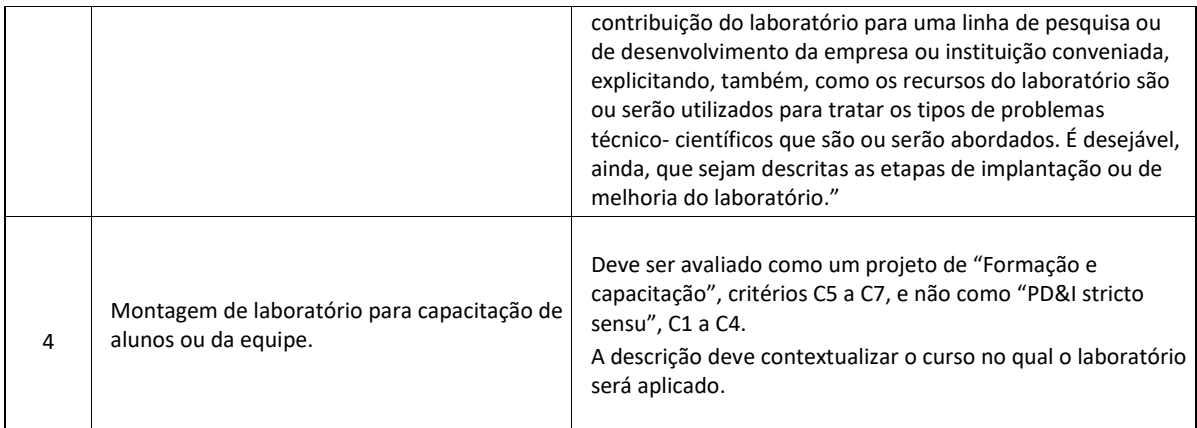

# <span id="page-35-0"></span>**9.8. Projetos de Formação e Capacitação**

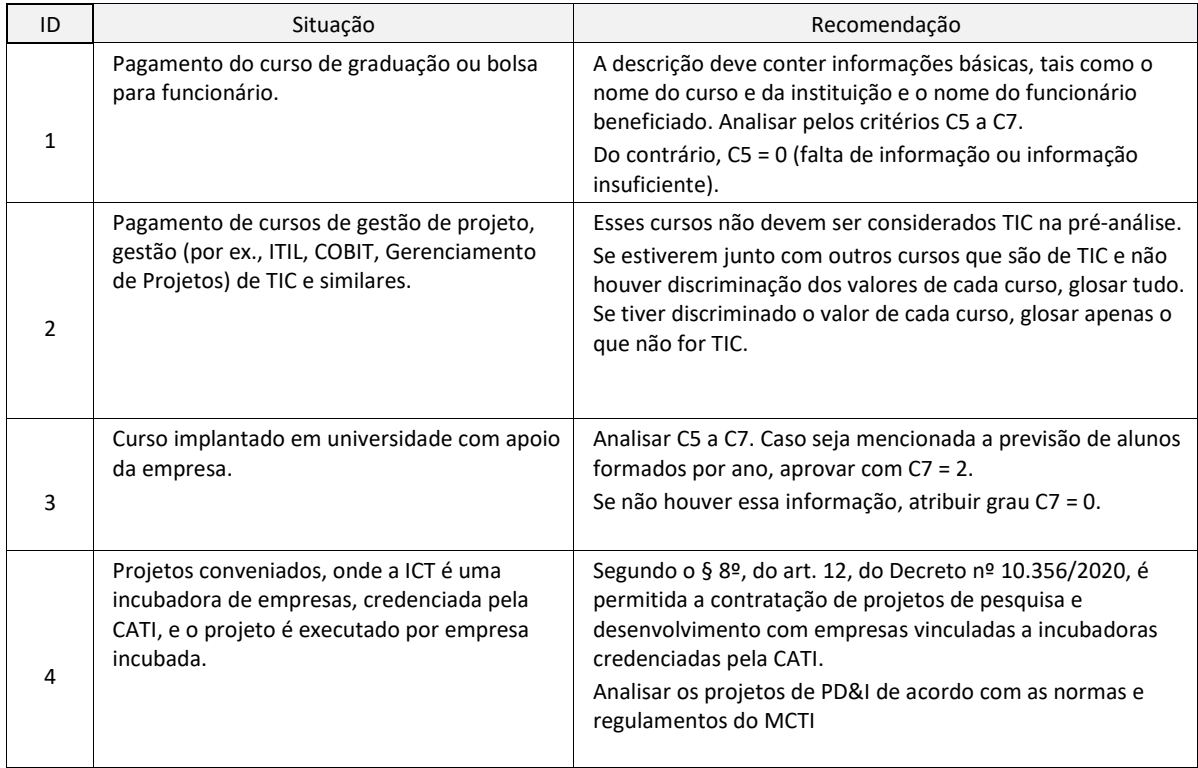

## <span id="page-36-0"></span>**9.9. ORIENTAÇÕES PRÁTICAS PARA TRATAMENTO DOS DISPÊNDIOS**

A tabela a seguir descreve as principais situações práticas observadas durante a análise dos dispêndios declarados, em qual atributo se insere a situação (Elegibilidade, Pertinência ou Adequação), e a recomendação de tratamento.

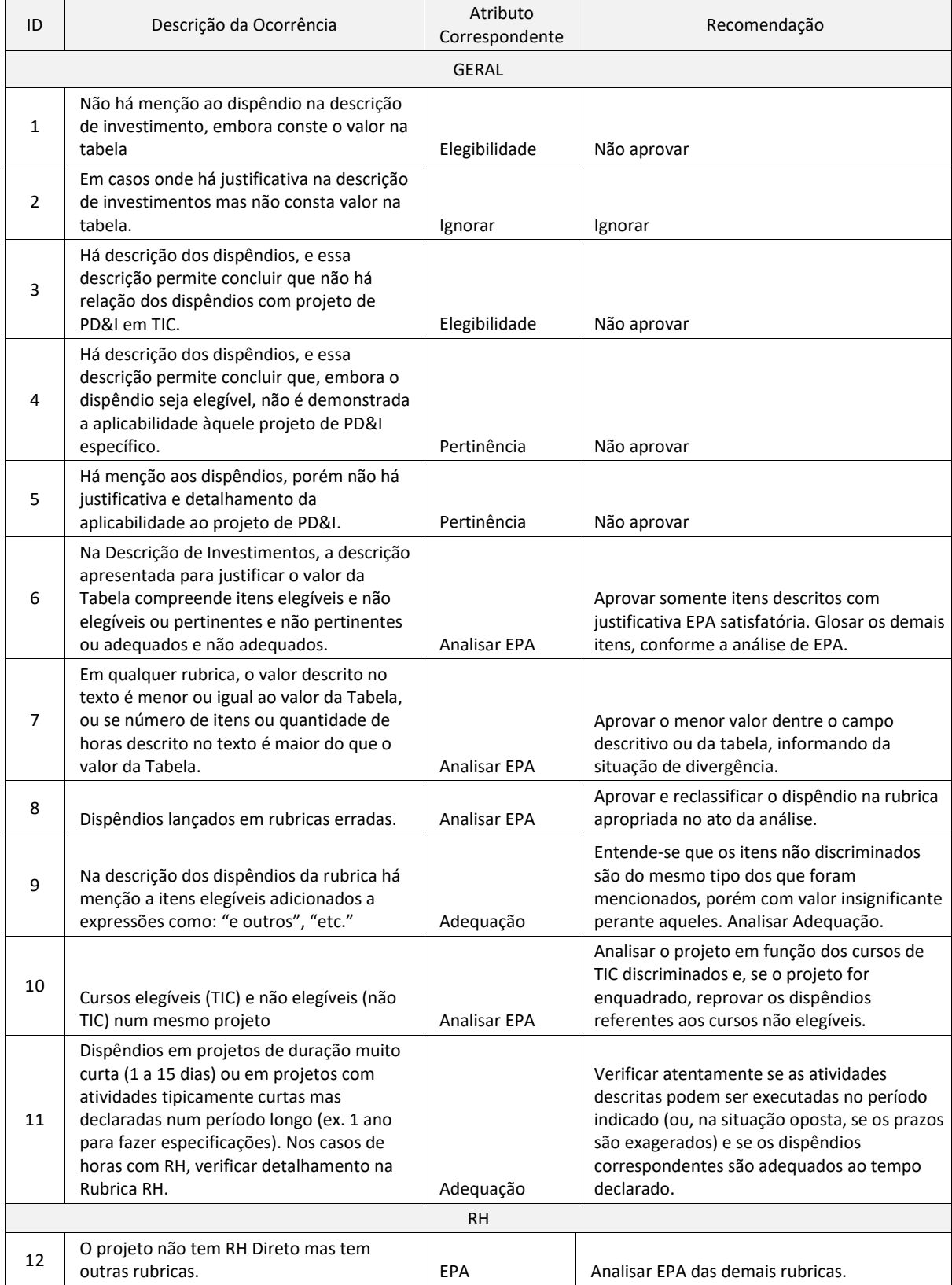

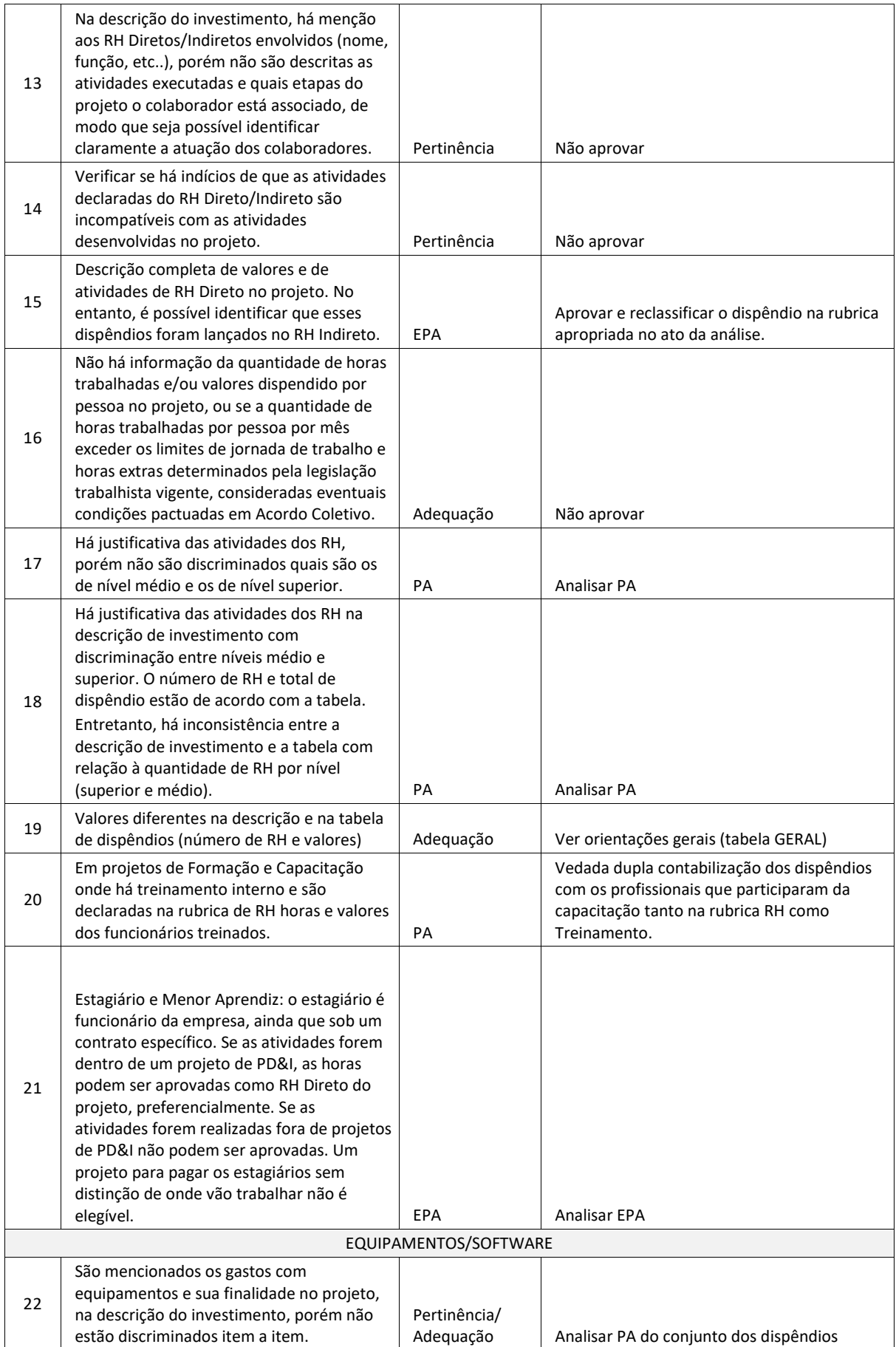

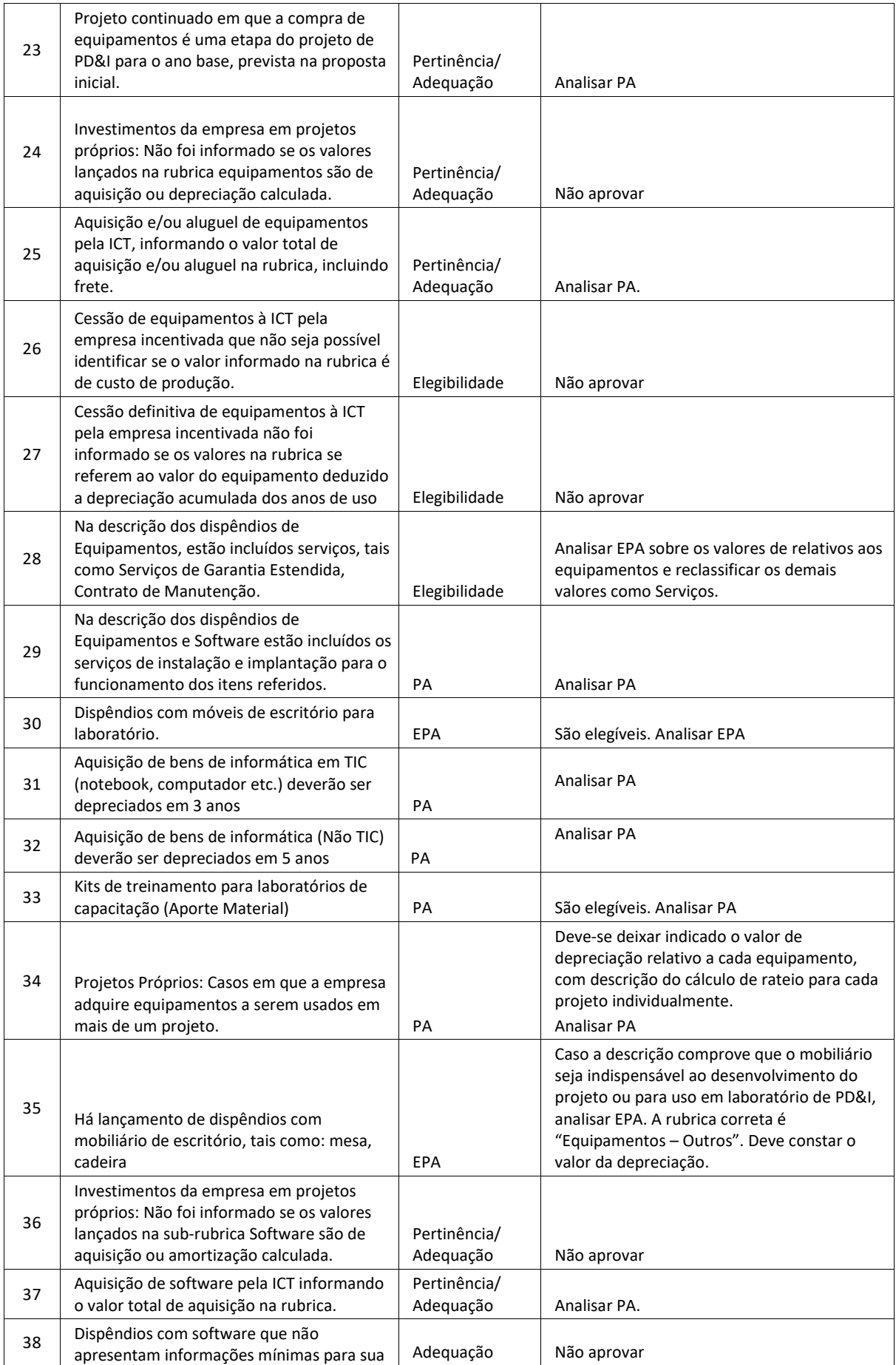

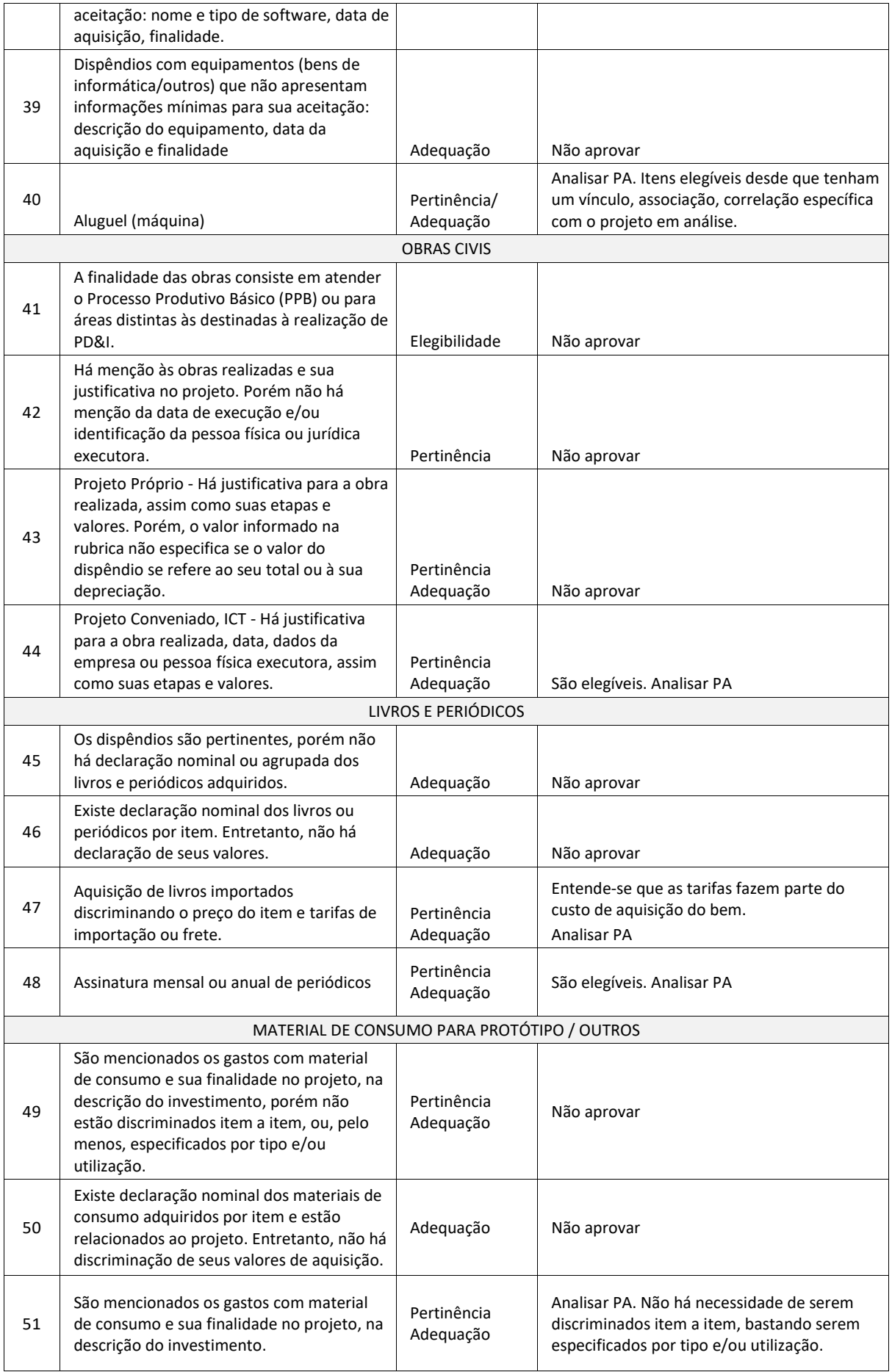

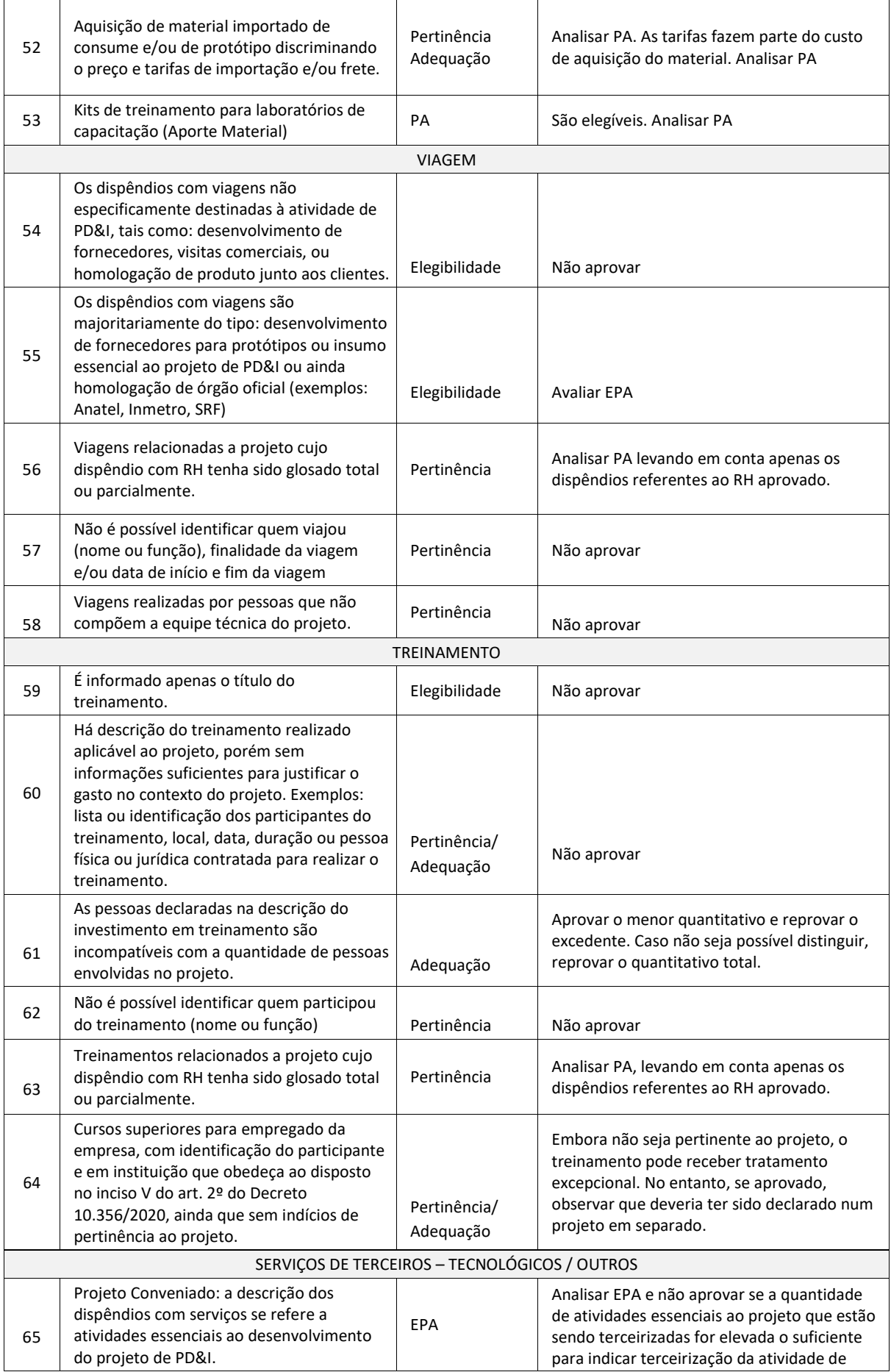

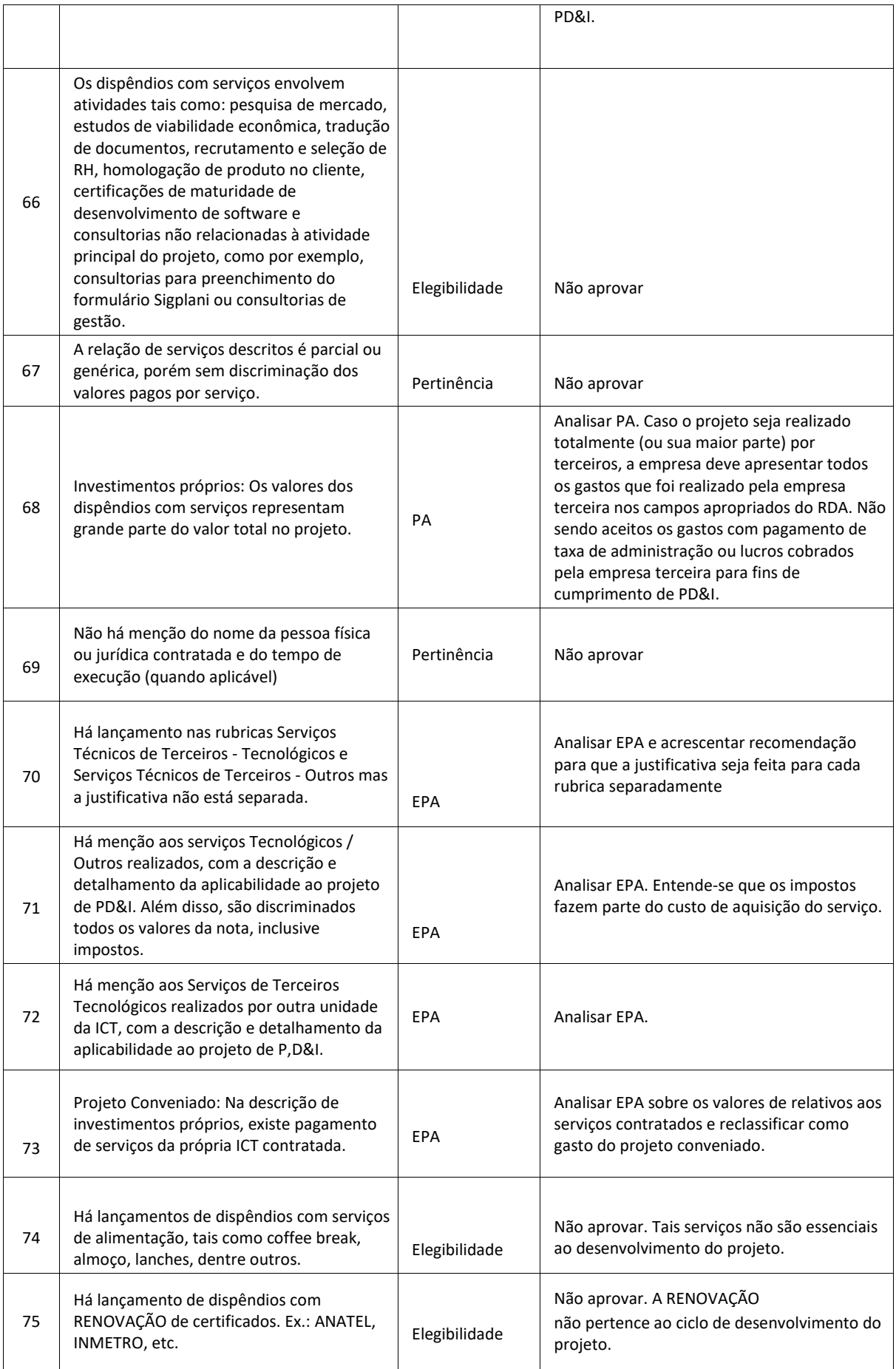

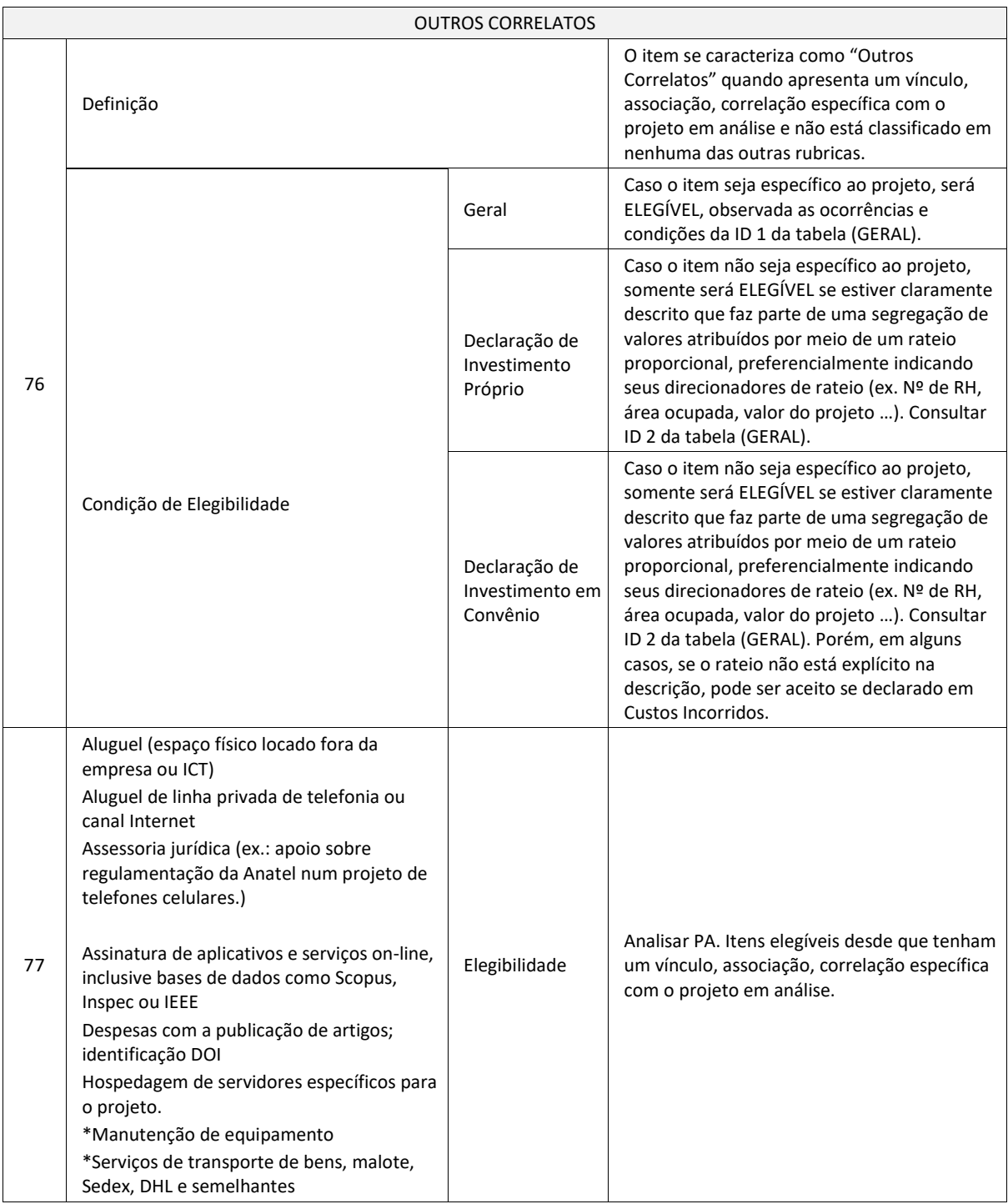

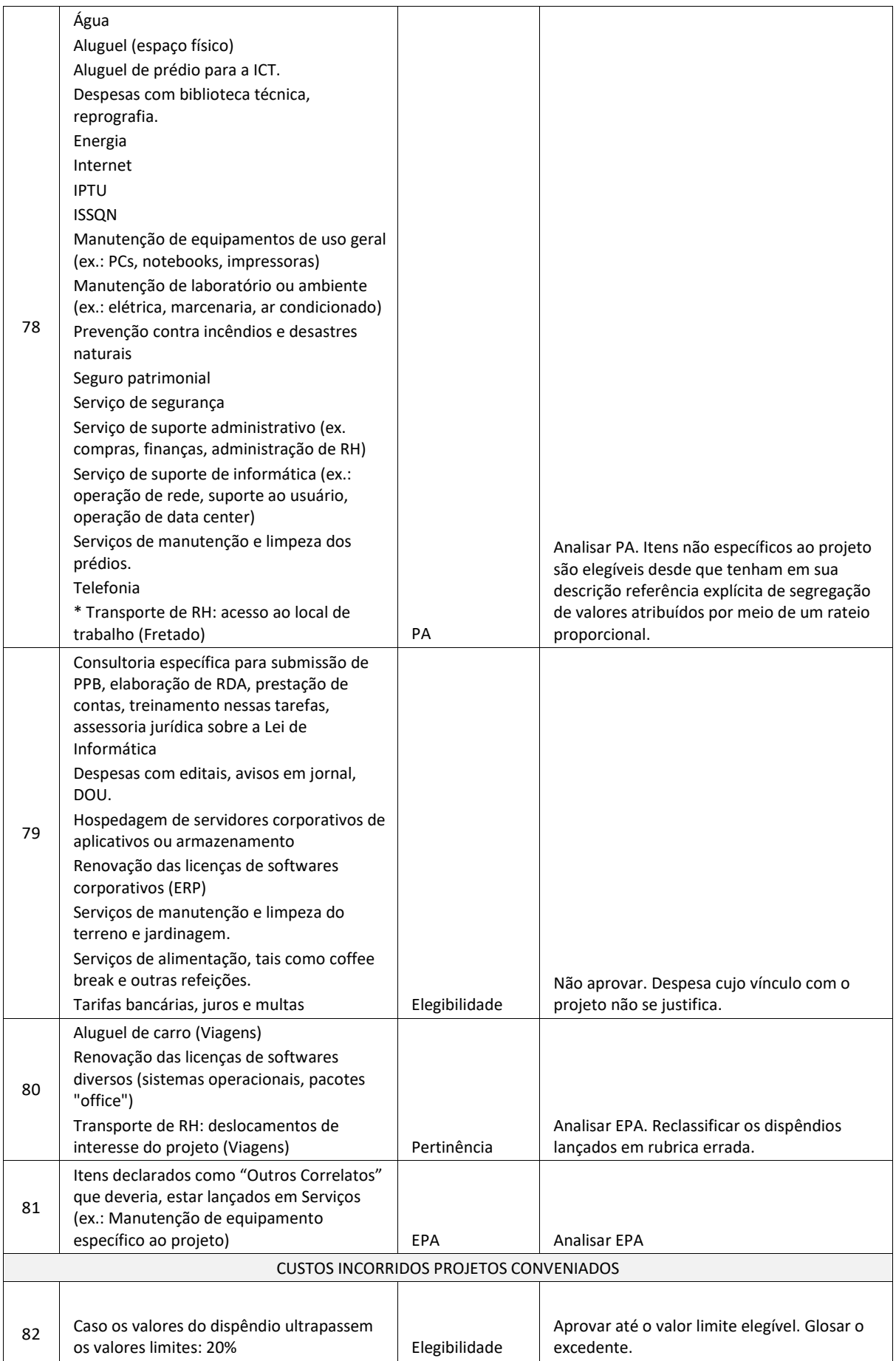

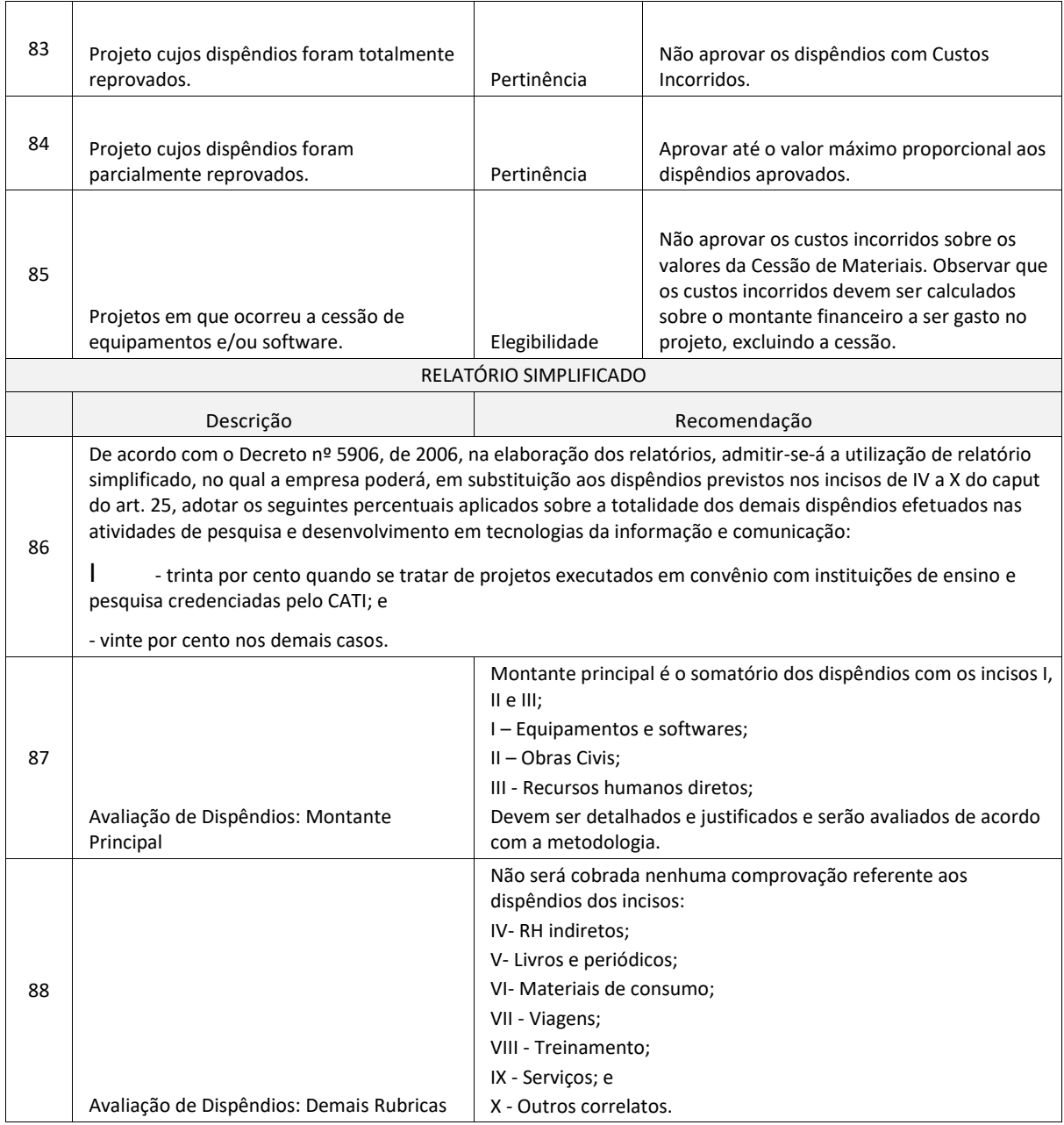

# <span id="page-44-0"></span>**9.10. Dispêndios com auditoria independente**

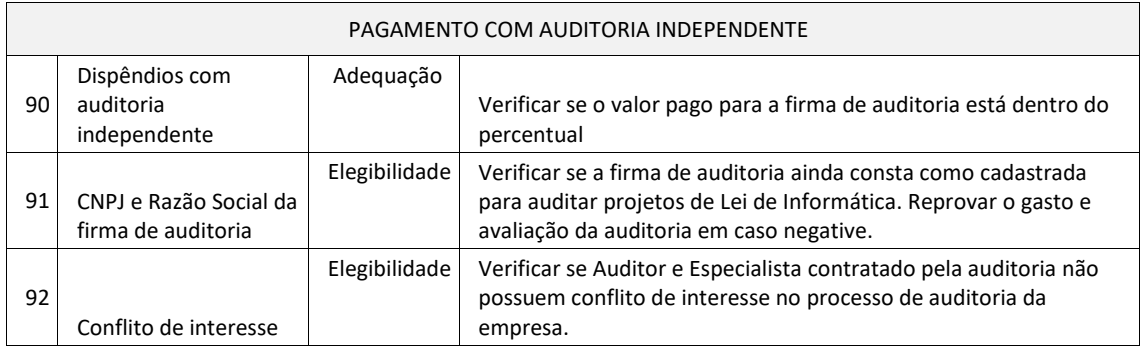

# <span id="page-45-0"></span>**9.11. Dispêndios com Fundo de Investimento à Capitalização de Empresas de Base Tecnológica - FIP**

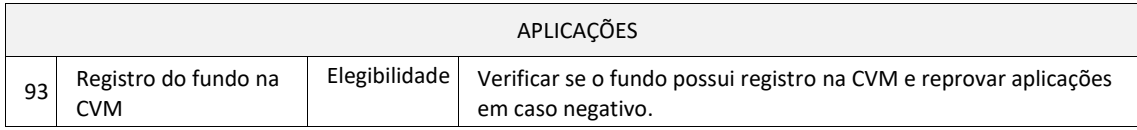

### <span id="page-45-1"></span>**10.CONCLUSÃO**

As tabelas de orientação prática descritas na seção 9 deste Manual não são exaustivas, podendo o analista encontrar situações não previstas nesse documento, sobre os quais deverá utilizar os princípios da legalidade, impessoalidade, celeridade, finalidade, razoabilidade, proporcionalidade e moralidade, em conjunto com os dispositivos estabelecidos nos respectivos decretos e leis vigentes, para a correta tomada de decisão sobre os casos não previstos nesse Manual.